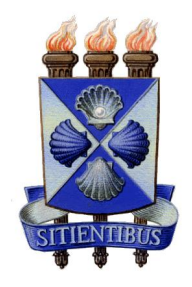

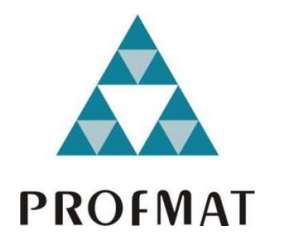

# UNIVERSIDADE ESTADUAL DE FEIRA DE SANTANA

# DEPARTAMENTO DE CIÊNCIAS EXATAS

PROFMAT - MESTRADO PROFISSIONAL EM MATEMÁTICA EM REDE NACIONAL

DISSERTAÇÃO DE MESTRADO

# A MATEMÁTICA FINANCEIRA NO PLANEJAMENTO DA APOSENTADORIA

Diego Rodrigues de Magalhães

Orientadora: Prof. Dra. Ana Carla Percontini da Paixão

Feira de Santana Dezembro de 2020

# UNIVERSIDADE ESTADUAL DE FEIRA DE SANTANA

DEPARTAMENTO DE CIÊNCIAS EXATAS

PROFMAT - MESTRADO PROFISSIONAL EM MATEMÁTICA EM REDE NACIONAL

# A MATEMÁTICA FINANCEIRA NO PLANEJAMENTO DA APOSENTADORIA

Diego Rodrigues de Magalhães

Dissertação apresentada ao Programa de Mestrado Profissional em Matemática em Rede Nacional -PROFMAT do Departamento de Ciências Exatas, UEFS, como requisito parcial para a obtenção do título de Mestre.

Orientadora: Prof. Dra. Ana Carla Percontini da Paixão

Feira de Santana Dezembro de 2020

# **Ficha Catalográfica – Biblioteca Central Julieta Carteado**

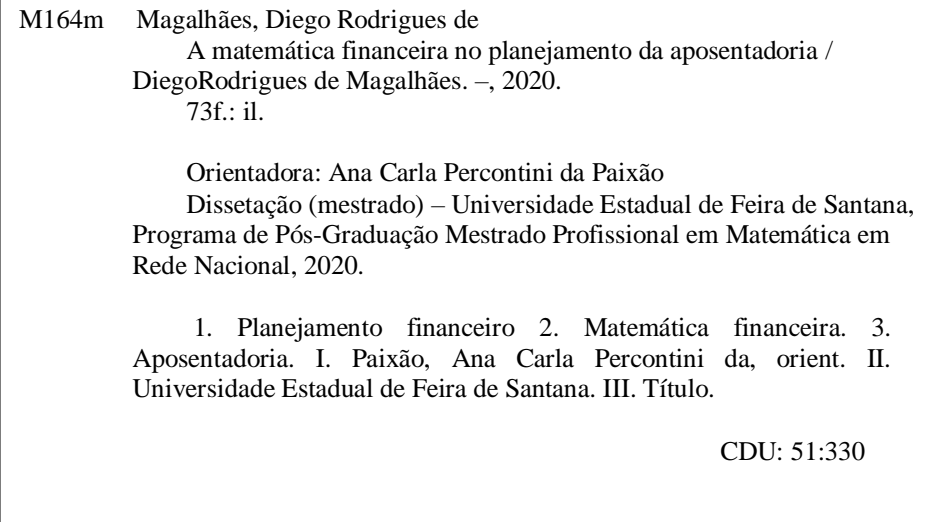

Tatiane Souza Santos - Bibliotecária CRB5/1634

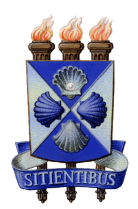

# Universidade Estadual de Feira de Santana DEPARTAMENTO DE CIÊNCIAS EXATAS

Mestrado Profissional em Matematica em Rede Nacional ´

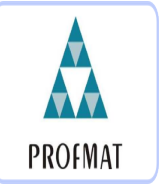

ATA DA SESSÃO PÚBLICA DE DEFESA DE DISSERTAÇÃO DO DISCENTE DIEGO RODRIGUES DE MAGALHÃES DO PROGRAMA DE MESTRADO PROFISSIONAL EM Matematica em Rede Nacional da Universidade Estadual de Feira de ´ **SANTANA** 

Aos onze dias do mês de dezembro de dois mil e vinte às 14:00 horas, ocorreu a defesa pública não presencial, através da plataforma Google Meet, link: meet.google.com/rqhkiqq-ppu, da disserta¸c˜ao apresentada sob o t´ıtulo **"A MATEMATICA FINANCEIRA ´ NO PLANEJAMENTO DA APOSENTADORIA,** do discente **Diego Rodrigues de Magalh˜aes**, do Programa de Mestrado Profissional em Matem´atica em Rede Nacional - PROFMAT da Universidade Estadual de Feira de Santana, para obtenção do título de MESTRE. A Banca Examinadora foi composta pelos professores: Ana Carla Percontini da Paixão (Orientadora, UEFS), Vânia Gonçalves de Brito dos Santos (UNEB), Geciara da Silva Carvalho (UEFS) e Jacqueline Costa Cintra (UEFS). A sessão de defesa constou da apresentação do trabalho pelo discente e das arguições dos examinadores. Em seguida, a Banca Examinadora se reuniu em sessão secreta para julgamento final do trabalho e atribuiu o conceito: **APROVADO** 

Sem mais a tratar, foi lavrada a presente ata, que segue assinada pelos membros da Banca Examinadora e pelo Coordenador Acadêmico Institucional do PROFMAT. Feira de Santana, 11 de dezembro de 2020.

Ana Carla Percontini da Paixas Orientador Prof.<sup>a</sup> Dra. Vânia Gonçalves de Brito dos Santos (UNEB) geward de Scho barrollio Prof.<sup>a</sup> Ma. Geciara da Silva Carvalho (UEFS) <u>Jacqueline Costa lintra</u> Prof.<sup>4</sup> Dra. Jacqueline Costa Cintra (UEFS) Visto do Coordenador:

Dedico essa dissertação a toda minha família. $\,$ Incentivadores das minhas conquistas.

# Agradecimentos

O presente trabalho foi realizado com apoio da Coordenação de Aperfeiçoamento de Pessoal de Nível Superior - Brasil (CAPES) - Código de Financiamento 001. Nesses anos de muito estudo e dedicação ao mestrado, gostaria de agradecer a Deus e toda sua equipe divina por me abençoar em mais essa conquista. Agradeço à minha orientadora, professora Ana Carla Percontini, que mesmo com tantas atribuições aceitou me conduzir no desenvolvimento e concretização desta dissertação. A minha esposa Cíntia Naiara pelo apoio, compreensão e paciência demonstrada durante o período do projeto. Aos meus pais Nilson e Zélia que mesmo de longe estavam presente com palavras de apoio e orações. Aos meus irmãos Ana Clara e Zenilson que estão sempre me incentivando a estudar. Minha gratidão aos professores Darlan Oliveira, Jean Barros, Kisnney Almeida, Márcia Braga e Maurício Ferreira pelos ensinamentos, referências de profissionalismo e dedicação. Aos meus colegas Antonio, Carla, Emerson, Evaldo, Fellipe, Gilsânia, Joselândio, Manuelito e Sidney pelo companheirismo e amizade construída ao longo de todos esses anos do curso de mestrado.

"Na matemática, não há lugar para afirmações verdadeiras até prova em contrário." Abramo Hefez

### Resumo

Envelhecer é um processo natural e esperado, por isso é muito importante estar preparado financeiramente para essa nova fase da vida. Dados estatísticos apontam para o aumento da expectativa de vida dos brasileiros e a redução da proporção do número de trabalhadores ativos em relação ao número de aposentados. Com o envelhecimento da população, aumentam as incertezas em relação aos benefícios dos futuros aposentados. Dessa forma, é importante planejar alguma forma de complementar a renda futura, de modo a não depender exclusivamente da Previdência Social para manter o padrão de vida na aposentadoria. Uma dessas formas é acumular recursos durante o período da vida ativa. Este estudo tem o objetivo de utilizar os conteúdos da Matemática Financeira para auxiliar o aluno na elabora¸c˜ao de um planejamento financeiro para complementar a renda no período da aposentadoria, destacando o poder de ganho dos juros compostos nos investimentos de longo prazo. Metodologicamente, trata-se de um estudo descritivo, o qual a Matemática Financeira é descrita com mais detalhes pela simulação de uma situação real, a qual, uma pessoa, economicamente ativa, busca economizar parte de sua renda no período em que está na ativa, a fim de complementar o valor de sua aposentadoria. A fundamentação teórica desse trabalho aborda os conceitos das progressões aritmética e geométrica na construção de fórmulas referentes a capitalização simples e composta, respectivamente. No final desse trabalho, a planilha eletrônica é apresentada como forma de aplicar os conteúdos da Matemática Financeira de maneira prática. Essa proposta pode estimular o aprendizado dos conteúdos da Matemática Financeira e despertar no aluno a vontade em criar o seu pr´oprio planejamento financeiro para complementar a renda da aposentadoria. Espera-se que ao final deste estudo, o aluno perceba que o planejamento financeiro é de suma importância na busca dos seus objetivos financeiros.

Palavras-chave: Capitalização simples e composta. Matemática Financeira. Planejamento financeiro. Planilha Eletrônica.

## Abstract

Aging is a natural and expected process, so it is very important to be financially prepared for this new phase of life. Statistical data point to an increase in the life expectancy of Brazilians and a reduction in the proportion of the number of active workers in relation to the number of retirees. As the population ages, uncertainty about the benefits of future retirees increases. Thus, it is important to plan some way to supplement future income, so as not to depend exclusively on Social Security to maintain the standard of living in retirement. One of these ways is to accumulate resources during the period of active life. This study aims to use the contents of Financial Mathematics to assist the student in the preparation of financial planning to supplement income during the retirement period, highlighting the earning power of compound interest in long-term investments. Methodologically, it is a descriptive study, in which Financial Mathematics is described in more detail by simulating a real situation, which, a person, economically active, seeks to save part of his income in the period in which he is active, in order to supplement the value of your retirement. The theoretical foundation of this work addresses the concepts of arithmetic and geometric progressions in the construction of formulas referring to simple and compound capitalization, respectively. At the end of this work, the spreadsheet is presented as a way to apply the contents of Financial Mathematics in a practical way. This proposal can stimulate the learning of the contents of Financial Mathematics and awaken in the student the desire to create his own financial planning to complement the retirement income. It is expected that at the end of this study, the student will realize that financial planning is of paramount importance in the pursuit of his financial objectives.

Keywords: Simple and compound capitalization. Financial Mathematics. Financial planning. Electronic Spreadsheet.

# Sumário

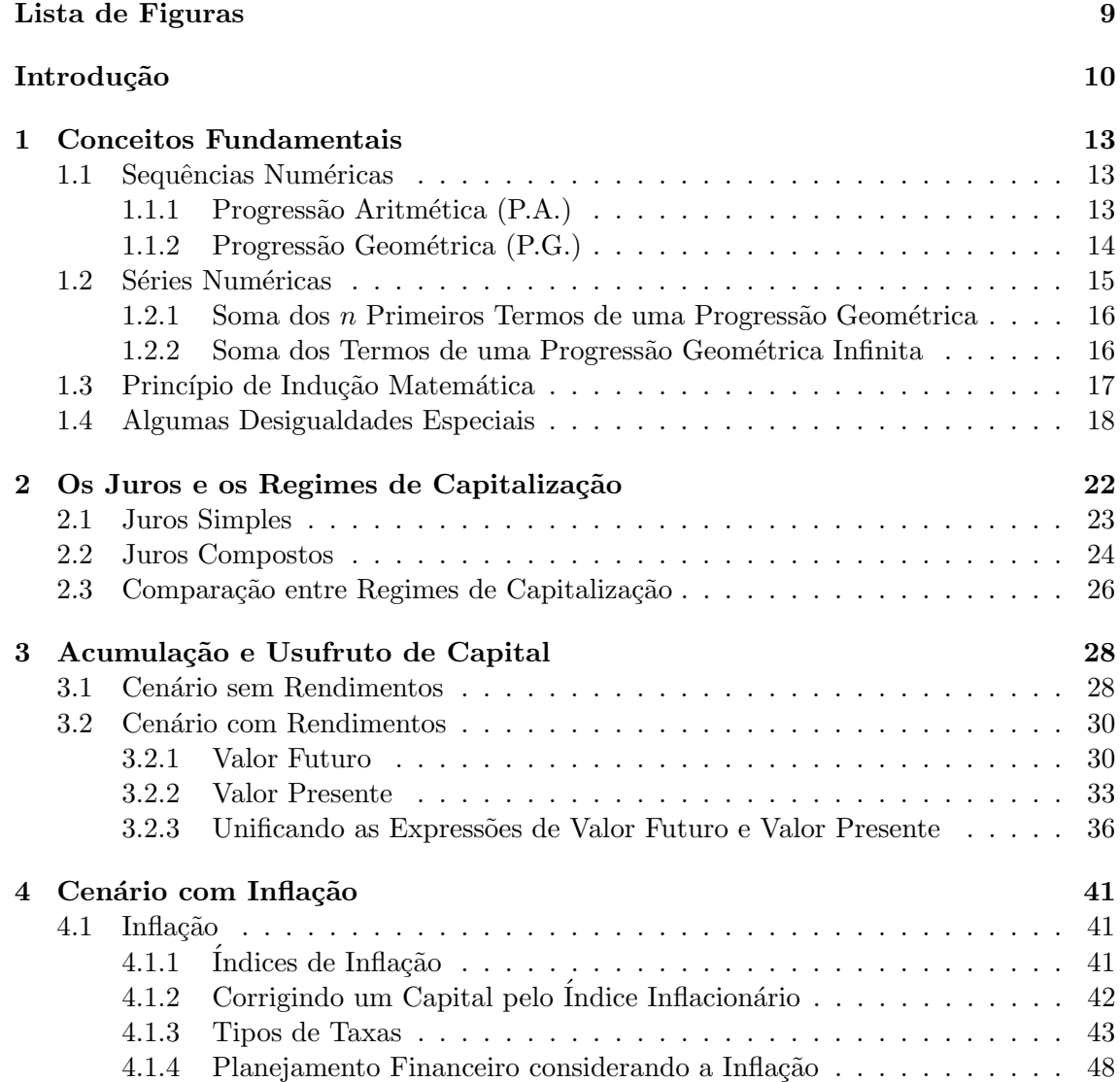

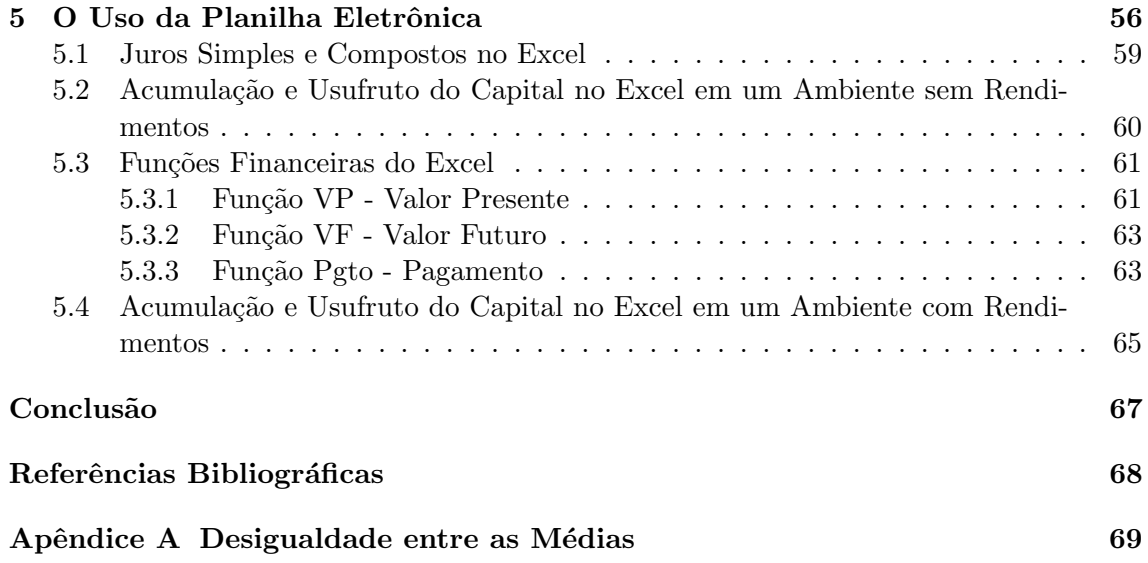

# Lista de Figuras

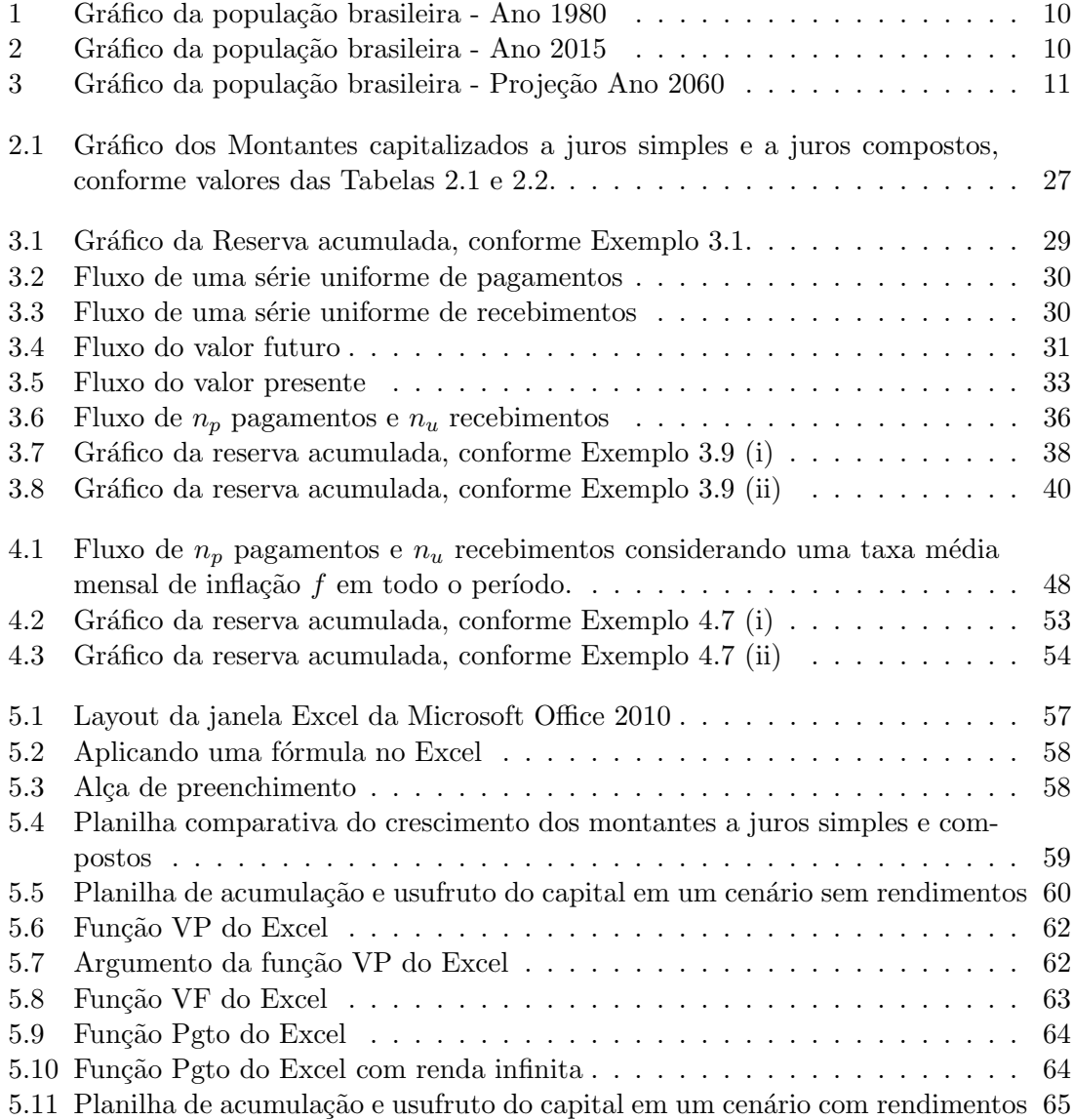

# Introdução

Com base nos dados divulgados anualmente pelo IBGE sobre a expectativa de vida do brasileiro, estamos passando por um processo de mudança demográfica, aumento da expectativa de vida e redução da taxa de fecundidade. Comparando as Figuras  $1 e 2 e$ possível destacar o estreitamento da base da pirâmide demográfica e o alargamento de seu topo entre os anos de 1980 e 2015.

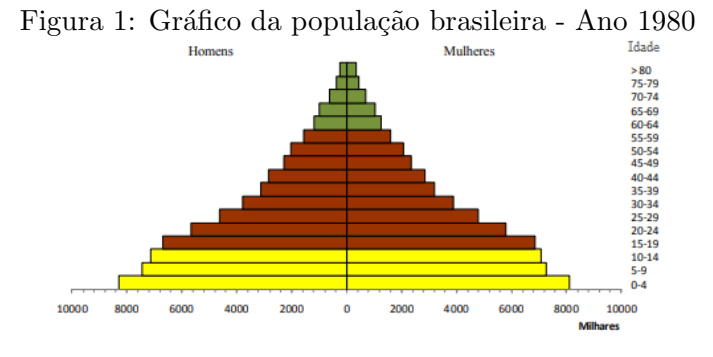

Fonte: Adaptado IBGE, 2019.

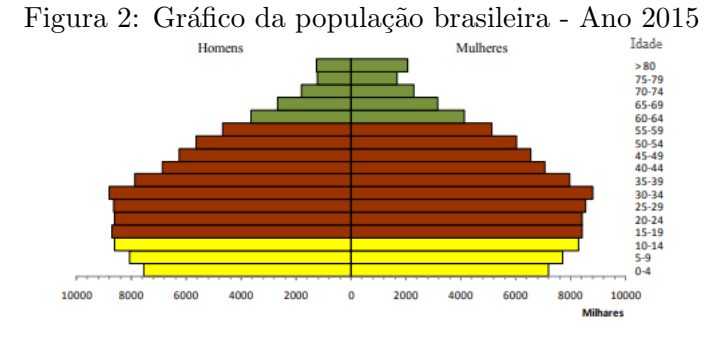

Fonte: Adaptado IBGE, 2019.

Devido aos efeitos da redução da proporção da população jovem e o aumento gradativo da população com idade avançada, projeta-se para o ano de 2060 uma população com maior número de idosos, conforme exibido na Figura 3.

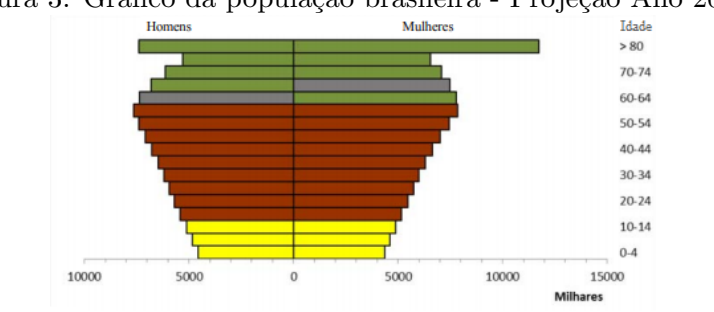

Figura 3: Gráfico da população brasileira - Projeção Ano 2060

Fonte: Adaptado IBGE, 2019.

O processo de mudança demográfica implica em transformações no funcionamento da Previdência Social, uma vez que o regime previdenciário brasileiro é de "repartição", no qual, as aposentadorias são pagas com os valores arrecadados das contribuições dos trabalhadores na ativa. O aumento do número de idosos inativos e do tempo de duração dos benefícios recebidos, além da redução do número de contribuintes, implicam em um sistema previdenciário com necessidade de readequação à nova realidade demográfica. Com isso, governos mais liberais transferem os custos para manter esse sistema para os contribuintes, seja pela redução do valor dos benefícios ou pelo aumento do tempo de contribuição.

Dados divulgados em 2019 pela Associação Brasileira das Entidades dos Mercados Financeiro e de Capitais (ANBIMA) e pelo Instituto Datafolha na segunda edição do Raio X do Investidor, apontam que  $90\%$  dos brasileiros aposentados são sustentados apenas pela Previdˆencia Social. Al´em disso, muitos trabalhadores que ainda est˜ao na ativa permanecem ainda pouco preocupados com a aposentadoria. Segundo o Datafolha, 56% dos futuros aposentados acreditam que o sustento virá da Previdência quando chegarem à terceira idade,  $43\%$  já se conscientizaram que a opção será continuar trabalhando, contar com aplicações financeiras, com previdência privada e com aluguéis de imóveis. Resultados que demonstram a necessidade de um trabalho de conscientização daqueles que pretendem contar apenas com a Previdência Social como fonte de renda no futuro. Essa pesquisa que também tem por objetivo conhecer os hábitos de poupança e investimento da população brasileira, orienta que todos os futuros aposentados devem refletir sobre a necessidade de ter uma reserva financeira, a fim de garantir maior tranquilidade n˜ao apenas no futuro, mas tamb´em diante dos imprevistos que podem surgir no dia-a-dia. De acordo com o Datafolha, o número de investidores no Brasil ainda é muito baixo se comparado a outros países, talvez por conta da renda dos brasileiros, sendo que, a maior parte da população utiliza toda a renda para o consumo de necessidades b´asicas. O estudo da ANBIMA também aponta que 88% dos brasileiros que investem preferem a poupança; esse número elevado pode ser explicado porque a poupança é um investimento fácil, seguro e que pode ser resgatado a qualquer momento. Além da poupança há um elenco de produtos para serem estudados na busca de maximizar ganhos a longo prazo. Uma forma de simular e comparar os tipos de investimento é utilizando os recursos da Matemática Financeira.

A *Matemática Financeira* é a área da matemática que consiste em efetuar cálculos direcionados à melhor organização e controle dos recursos financeiros. Seu principal objetivo  $\acute{e}$  fornecer instrumentos matemáticos que permitam a análise e a comparação de operações financeiras para a tomada de decisão. Esse conhecimento é essencial para quem planeja ter uma renda complementar no futuro, principalmente para os jovens que tem a variável tempo a favor, e é por isso que questões sobre este tema devem ser levantadas durante a formação do aluno no Ensino Médio.

Com o objetivo de utilizar os conteúdos da Matemática Financeira para auxiliar o aluno na elaboração de um planejamento financeiro para a aposentadoria, iremos calcular o valor que deve ser poupado mensalmente para acumular um montante que seja suficiente para garantir uma renda extra durante a fase da aposentadoria. Assim, os conteúdos serão aplicados ao planejamento financeiro da aposentadoria de um personagem - Manuelito rapaz de 30 anos que planeja um complemento para sua renda na fase da aposentadoria.

No Capítulo 1 são abordados alguns conceitos fundamentais como sequências, progressões aritméticas e geométricas que servem para conceber algumas fórmulas da Matemática Financeira que estão relacionadas ao crescimento dos montantes capitalizados a juros simples e juros compostos; tamb´em ser˜ao abordadas as somas dos termos de uma progress˜ao geom´etrica que servir˜ao de base para calcular o montante acumulado em uma série de investimentos. Ainda no primeiro capítulo é apresentado o Princípio da Indução Matemática para comprovar a validade de algumas proposições e desigualdades especiais.

O Cap´ıtulo 2 corresponde a s´ıntese de alguns conceitos da Matem´atica Financeira, dentre eles, a capitalização a juros simples e a capitalização a juros compostos. Nesse capítulo, também é realizada uma comparação algébrica do crescimento do montante capitalizado no regime de juros simples em relação ao montante capitalizado no regime de juros compostos.

No Capítulo 3, um planejamento financeiro é construído em um cenário sem a incidência de juros que, posteriormente, é comparado a outro com rendimentos. No cenário com rendimentos é estabelecido uma relação entre as séries uniformes e a soma dos termos de uma progressão geométrica. Assim, é possível construir expressões que calculam o valor acumulado necessário para garantir uma renda mensal por determinado período, considerando rendimentos capitalizados a juros compostos.

No Capítulo 4, em um cenário mais real, leva-se em consideração os efeitos da inflação nos investimentos financeiros. São abordados alguns temas usuais da Matemática Financeira, tais como: índices de inflação; taxas equivalentes; taxa efetiva e nominal; taxas acumuladas; taxa média; taxa aparente e real.

Finalmente, no Capítulo 5, as planilhas eletrônicas são apresentadas como recurso tecnológico para tornar prática as atividades da Matemática Financeira. Nesse capítulo  $\acute{e}$  apresentado o passo-a-passo da programação de um Planejamento Financeiro com o c´alculo dos valores que devem ser poupados para complementar a renda da aposentadoria.

No Apêndice A é demonstrado o Teorema da Desigualdade entre as Médias Aritmética e Geométrica, um importante teorema que será aplicado na comparação algébrica entre os regimes de capitalização simples e composta.

# $cap$ ítulo  $1$

# Conceitos Fundamentais

Neste capítulo são apresentados alguns conceitos, teoremas e proposições que serão aplicados ao longo desse trabalho. As equações relacionadas a progressões aritméticas e geométricas serão aplicadas, respectivamente, no cálculo dos montantes em regimes de capitalização simples e composta. As equações relacionadas à soma dos termos de uma P.G. serão aplicadas na acumulação e usufruto de capital. O Princípio de Indução Matemática será utilizado para demonstrar a validade de conjecturas e proposições referentes a números naturais. Na última seção desse capítulo são apresentadas algumas desigualdades especiais que servem de base para comparar os regimes de capitalização simples e composta.

## 1.1 Sequências Numéricas

**Definição 1.1.** Uma sequência de números reais, que indicaremos por  $(a_n)$ , é uma função  $f : \mathbb{N} \to \mathbb{R}$  que associa cada número natural n a um número real  $f(n)$ . Para todo  $n \in \mathbb{N}$ , o valor  $f(n)$  será representado por  $a_n$  e denominado termo geral da sequência.

Podemos dizer que *sequência* é uma lista ordenada de elementos (termos) escritos na forma  $a_n$ , onde n é o índice que dá a posição ou ordem do termo. Na sequência  $(a_1, a_2, a_3, \dots, a_n, \dots)$ , o primeiro termo é indicado por  $a_1$ , o segundo termo por  $a_2$ , o terceiro termo por  $a_3$  e, assim, sucessivamente, o *n*-ésimo termo por  $a_n$ .

Nesta seção nos limitaremos a estudar alguns casos particulares de sequências numéricas como as progressões aritméticas e geométricas.

#### 1.1.1 Progressão Aritmética (P.A.)

**Definição 1.2.** Uma sequência  $(a_n)$  será denominada progressão aritmética se cada termo, a partir do segundo, for obtido pela soma do termo anterior com uma constante chamada razão e representada por  $r \in \mathbb{R}$ , ou seja,

$$
a_{n+1} = a_n + r.
$$

**Proposição 1.3.** Para todo  $n \in \mathbb{N}$ , se  $(a_n)$  é uma P.A. de razão r, então

 $a_n = a_1 + (n - 1) \cdot r$ .

 $Demonstração. Segue da Definição 1.2 que dado o primeiro termo da sequência  $a_1$ , ob$ temos o segundo termo  $a_2$  somando-se o primeiro termo  $a_1$  com a razão r. Da mesma forma, o terceiro termo  $a_3$  é obtido somando-se o termo  $a_2$  com r. Prosseguindo com esse raciocínio até o n-ésimo termo  $a_n$  da progressão aritmética, temos

$$
a_1 = a_1 \n a_2 = a_1 + r \n a_3 = a_2 + r \n \vdots \n a_n = a_{n-1} + r.
$$

Somando os termos membro a membro de cada igualdade acima, obtemos

$$
a_1 + a_2 + a_3 + \dots + a_{n-1} + a_n = a_1 + a_1 + r + a_2 + r + \dots + a_{n-1} + r.
$$

Agrupando alguns termos, temos

$$
(a_1 + a_2 + a_3 + \dots + a_{n-1}) + a_n = a_1 + (a_1 + a_2 + a_3 + \dots + a_{n-1}) + \underbrace{(r + r + \dots + r)}_{n-1 \text{ parcels}}.
$$

Cancelando  $(a_1 + a_2 + a_3 + \ldots + a_{n-1})$  em ambos os lados da igualdade, obtemos

$$
a_n = a_1 + \underbrace{(r + r + \dots + r)}_{n-1 \text{ parcels}}.
$$

Logo,

$$
a_n = a_1 + (n-1) \cdot r. \tag{1.1}
$$

A Equação (1.1) é denominada Fórmula do Termo Geral de uma Progressão Aritmética.

Observação 1.4. Muitas vezes é conveniente enumerar os termos de uma progressão aritmética a partir do termo  $a_0$ . Fazendo  $a_1 = a_0 + r$  e substituindo na Equação (1.1), obtemos  $a_n = (a_0 + r) + (n - 1) \cdot r$ . Dessa forma a Equação (1.1) se torna

$$
a_n = a_0 + n \cdot r. \tag{1.2}
$$

#### 1.1.2 Progressão Geométrica (P.G.)

**Definição 1.5.** Uma sequência  $(a_n)$  será denominada progressão geométrica quando cada termo, a partir do segundo, é obtido pelo produto do termo anterior por uma constante chamada razão e representada por  $q \in \mathbb{R}$ , ou seja,

$$
a_{n+1} = a_n \cdot q.
$$

**Proposição 1.6.** Para todo  $n \in \mathbb{N}$ , se  $(a_n)$  é uma P.G. de razão  $q \neq 0$  e primeiro termo  $a_1 \neq 0$ , então  $a_n = a_1 \cdot q^{n-1}$ .

 $Demonstração. Segue da Definição 1.5 que dado o primeiro termo da sequência  $a_1$ , ob$ temos o segundo termo  $a_2$  multiplicando o primeiro termo  $a_1$  pela razão q. Novamente, obtemos o terceiro termo  $a_3$  multiplicando o segundo termo  $a_2$  pela razão  $q$ . Prosseguindo com esse raciocínio até o *n*-ésimo termo  $a_n$  da progressão geométrica, temos

$$
a_1 = a_1
$$
  
\n
$$
a_2 = a_1 \cdot q
$$
  
\n
$$
a_3 = a_2 \cdot q
$$
  
\n
$$
\vdots
$$
  
\n
$$
a_n = a_{n-1} \cdot q.
$$

Multiplicando os termos membro a membro de cada igualdade acima, obtemos

$$
a_1 \cdot a_2 \cdot a_3 \cdot \ldots \cdot a_{n-1} \cdot a_n = a_1 \cdot a_1 \cdot q \cdot a_2 \cdot q \cdot \ldots \cdot a_{n-1} \cdot q.
$$

Agrupando alguns termos, temos

$$
(a_1 \cdot a_2 \cdot a_3 \cdot \ldots \cdot a_{n-1}) \cdot a_n = (a_1 \cdot a_2 \cdot a_3 \cdot \ldots \cdot a_{n-1}) \cdot a_1 \cdot \underbrace{(q \cdot q \cdot \ldots \cdot q)}_{n-1 \text{ factors}}.
$$

Dividindo ambos os lados da igualdade por  $(a_1 \cdot a_2 \cdot a_3 \cdot ... \cdot a_{n-1})$ , temos

$$
a_n = a_1 \cdot \underbrace{(q \cdot q \cdot \dots \cdot q)}_{n-1 \text{ factors}}.
$$
\n
$$
a_n = a_1 \cdot q^{n-1}.
$$
\n(1.3)

A Equação (1.3) é denominada Fórmula do Termo Geral de uma Progressão Geométrica.

Observação 1.7. Muitas vezes é conveniente enumerar os termos de uma progressão geométrica a partir do termo  $a_0$ . Fazendo  $a_1 = a_0 \cdot q$  e substituindo na Equação (1.3), obtemos  $a_n = (a_0 \cdot q) \cdot q^{n-1}$ . Dessa forma, a Equação (1.3) torna-se

$$
a_n = a_0 \cdot q^n \tag{1.4}
$$

### 1.2 Séries Numéricas

Logo,

Definição 1.8. Série numérica é a soma dos infinitos termos de uma sequência numérica  $(a_n)$  representada por

$$
\sum a_n = a_1 + a_2 + a_3 + \cdots + a_n + \cdots
$$

Dada uma série  $\sum a_n$ , sua n-ésima soma parcial é a soma dos n primeiros termos e denotada por

$$
S_n = a_1 + a_2 + a_3 + \dots + a_n.
$$

Só faz sentido somar os infinitos termos de uma sequência se essa soma convergir para um determinado valor. Dizemos que uma série  $\sum a_n$  converge para um número S, se, e somente se, para um número n suficientemente grande, a soma parcial  $S_n$  se aproxima de S o quanto se queira. Neste caso, escrevemos  $S = \sum a_n$ .

#### $1.2.1$  Soma dos *n* Primeiros Termos de uma Progressão Geométrica

**Proposição 1.9.** Seja  $(a_n)$  uma progressão geométrica de razão  $q \neq 1$ . Representando por  $S_n$  a soma dos n primeiros termos dessa P.G., temos  $S_n = a_1 \cdot \frac{q^n-1}{q-1}$  $\frac{q^{n}-1}{q-1}$ .

Demonstração. Sendo  $S_n$  a soma dos n primeiros termos da P.G., temos a expressão

$$
S_n = a_1 + a_2 + \dots + a_{n-2} + a_{n-1} + a_n. \tag{1.5}
$$

Multiplicando ambos os lados pela razão  $q$ , obtemos

$$
q \cdot S_n = q \cdot a_1 + q \cdot a_2 + \ldots + q \cdot a_{n-2} + q \cdot a_{n-1} + q \cdot a_n.
$$

Pela Definição 1.5, cada termo de uma P.G. é igual ao produto do termo anterior pela razão  $q$ , assim,

$$
q \cdot S_n = a_2 + a_3 + \dots + a_{n-1} + a_n + a_{n+1}.
$$
\n
$$
(1.6)
$$

Fazendo a diferença entre as Equações  $(1.6)$  e  $(1.5)$ , obtemos

$$
q \cdot S_n - S_n = a_2 + a_3 + \dots + a_{n-1} + a_n + a_{n+1} - (a_1 + a_2 + \dots + a_{n-2} + a_{n-1} + a_n)
$$
  
=  $a_{n+1} - a_1$ .

Utilizando novamente a Definição 1.5, temos

$$
q \cdot S_n - S_n = a_n \cdot q - a_1.
$$

Pela Fórmula do Termo Geral de uma Progressão Geométrica temos

$$
q \cdot S_n - S_n = a_1 \cdot q^{n-1} \cdot q - a_1.
$$

Donde,

$$
(q-1) \cdot S_n = a_1 \cdot q^n - a_1
$$
  
=  $a_1 \cdot (q^n - 1)$ .

Portanto, para  $q \neq 1$ , obtemos

$$
S_n = a_1 \cdot \frac{q^n - 1}{q - 1}.\tag{1.7}
$$

 $\Box$ 

### 1.2.2 Soma dos Termos de uma Progressão Geométrica Infinita

**Proposição 1.10.** Seja  $(a_n)$  uma progressão geométrica de razão  $-1 < q < 1$ . Representando por S a soma dos infinitos termos dessa P.G., temos que  $S = \frac{a_1}{1-q}$ .

 $Demonstração. A Equação (1.7) nos permite calcular apenas a soma de uma quantidade$ finita de termos de uma Progressão Geométrica. Podemos usar a noção de limite<sup>1</sup> para obter a soma dos termos de uma P.G. infinita, dessa forma, suponha uma P.G. finita, mas com uma quantidade bem grande de termos, ou seja,  $n$  sendo um número bem grande. Nessa situação, se  $-1 < q < 1$ , então  $q^n$  será um número bem pequeno, que se aproximará

<sup>&</sup>lt;sup>1</sup>A noção de limite é intuitiva, onde cada número *n* é associado a um número  $f(n) = a_n$  e a expressão  $\lim_{n\to\infty} a_n = L$  significa que, para índices n suficientemente grandes, os termos  $a_n$  da sequência estão arbitrariamente próximos do valor  $L$ .

cada vez mais de zero à medida que o valor de  $n$  aumenta.

Sendo  $S$  é a soma dos infinitos termos de uma progressão geométrica, para um número n suficientemente grande, a soma parcial  $S_n$  se aproximará de S o quanto se queira.

Dessa forma, utilizando a noção de limite na Equação (1.7) obtemos

$$
\lim_{n \to \infty} S_n = a_1 \cdot \frac{0 - 1}{q - 1},
$$
  

$$
S = \frac{a_1}{1 - q}.
$$
 (1.8)

isto é,

Com a aplicação dos conteúdos apresentados teremos uma melhor compreensão das fórmulas da Matemática Financeira. Ainda sobre os conceitos fundamentais, abordaremos o Princípio de Indução Matemática para demonstrar a validade de proposições relativas a números naturais.

## 1.3 Princípio de Indução Matemática

Na Matemática, como em outras ciências, é muito comum a realização de observações, analogias, inferências e a formulação de conjecturas. Na indução empírica das ciências naturais, a observação de alguns casos permite sugerir que a afirmação é verdadeira. No entanto, na Matem´atica, para que um resultado seja validado, mesmo uma quantidade grande de exemplos não é suficiente para sua comprovação. Conforme, descrito por Hefez (2009, p. 7)

> $\dot{E}$  preciso ter clareza que a Indução Matemática é diferente da indução empírica das ciências naturais, em que é comum, após um certo número, necessariamente finito, de experimentos, enunciar leis gerais que governam o fenômeno em estudo. Essas leis são tidas como verdades, até prova em contrário. Na matemática, não há lugar para afirmações verdadeiras até prova em contrário. A Prova por Indução Matemática trata de estabelecer que determinada sentença aberta sobre os naturais é sempre verdadeira.

O Princípio da Indução Matemática é um método de demonstração e de construção de definições. Como método de demonstração serve para comprovar que uma afirmação ´e v´alida para todo n´umero natural. Esse m´etodo consiste em dois passos: mostrar que a afirmação é válida para o primeiro número natural; em seguida, supor que a afirmação vale para um número natural qualquer e provar que ela também vale para o seu sucessor. Assim, conclui-se que a afirmação é válida para todo natural.

Hefez (2009) utiliza Conjuntos para validar o Princípio de Indução Matemática, conforme proposição a seguir que será demonstrada por absurdo.

**Proposição 1.11.** Dado um subconjunto S do conjunto dos números naturais  $\mathbb{N}$ , tal que 1 pertence a S e sempre que um número n pertence a S, o número  $n + 1$  também pertence a S, tem-se que  $S = N$ .

Demonstração. Supondo por absurdo que  $S \neq \mathbb{N}$ , seja  $A = \mathbb{N} - S \neq \emptyset$ , logo A possui um menor elemento, seja  $n_0 \neq 1$  o menor elemento de A, dessa forma  $n_0 - 1 \in S$ , de acordo a propriedade de S, temos que  $(n_0 - 1) + 1 = n_0 \in S$ . Absurdo! Portanto  $S = N$ .

O Princípio da Indução também pode ser enunciado sob a forma de propriedade: Seja  $P_n$  uma propriedade relativa ao n-ésimo número natural, então verificando que

- (i)  $P_1$  é verdadeira.
- (ii) Para um número k arbitrário, supondo que  $P_k$  seja verdadeira, implicar em  $P_{k+1}$ também verdadeira.

Então,  $P_n$  é verdadeira para todo número natural n.

Esta propriedade fornece uma das mais poderosas técnicas de demonstração em Matemática: a demonstração por indução. A verificação de que  $P_1$  é válida costuma ser chamada de *caso base* de uma demonstração por indução, enquanto que a suposição de que  $P_k$  é verdadeira implica em  $P_{k+1}$  também verdadeira é chamada de passo de indução, ou seja, admite-se a validade do antecedente, ou hipótese de indução  $P_k$  e mostra-se que daí decorre a validade do consequente ou tese  $P_{k+1}$ .

O Princípio de Indução Matemática é muito utilizado para demonstrar a validade de conjecturas e proposições referentes a números naturais. Faremos sua aplicação em algumas proposições ao longo desse trabalho, tais como nas demonstrações das proposições na próxima seção.

## 1.4 Algumas Desigualdades Especiais

As proposições apresentadas nesta seção são utilizadas para comparar algebricamente os regimes de capitalização simples e composta. Inicialmente, definimos média aritmética e média geométrica, em seguida apresentamos o Teorema da Desigualdade das Médias Aritmética e Geométrica e a Desigualdade de Bernoulli com uma extensão para os números racionais.

**Definição 1.12.** Média aritmética é o valor A correspondente a uma sequência de números reais  $x_1, x_2, \ldots, x_n$  tal que

$$
x_1 + x_2 + \dots + x_n = \underbrace{(A + A + \dots + A)}_{n \text{ terms}} = n \cdot A.
$$

Assim,

$$
A = \frac{x_1 + x_2 + \dots + x_n}{n}.
$$

**Definição 1.13.** Média geométrica é o valor  $G$  correspondente a uma sequência de números reais  $x_1, x_2, ..., x_n$  tal que

$$
x_1 \cdot x_2 \cdot \ldots \cdot x_n = \underbrace{(G \cdot G \cdot \ldots \cdot G)}_{n \text{ fatores}} = G^n.
$$

Assim,

$$
G = \sqrt[n]{x_1 \cdot x_2 \cdot \ldots \cdot x_n}.
$$

 $\Box$ 

Podemos estabelecer uma comparação entre as médias aritmética e geométrica de uma sequência pelo teorema a seguir.

**Teorema 1.14.** (Teorema da Desigualdade das Médias Aritmética e Geométrica). Se  $x_1, x_2, ..., x_n$  são números reais positivos, então a média aritmética desses n números é maior que ou igual a sua média geométrica.

No Apêndice A segue a demonstração desse importante teorema.

Na proposição a seguir é apresentada a Desigualdade de Bernoulli, uma importante propriedade em rela¸c˜ao aos n´umeros naturais, a qual utilizaremos para comparar algebricamente os regimes de capitalização simples e composta.

**Proposição 1.15.** (Desigualdade de Bernoulli) Seja n um número natural, vale a desigualdade  $(1+i)^n \geq 1+i \cdot n$ , para todo  $i \geq -1$ .

 $Demonstração. Para provar a validade da Desigualdade de Bernoulli utilizaremos o Princip$ pio da Indução Matemática.

Seja  $P_n$  a proposição  $(1+i)^n \geq 1+i \cdot n$ .

- (i)  $P_1$ :  $(1 + i)^1 = 1 + i \cdot 1$ , logo  $P_1$  é verdadeira.
- (ii) Suponhamos que  $P_n$  é verdadeira, ou seja:  $(1 + i)^n \ge 1 + i \cdot n$ . Como  $i \ge -1$  então  $(1 + i) \ge 0$  e multiplicando ambos os lados da desigualdade de  $P_n$  por  $(1+i)$ , obtemos

$$
(1+i)^{n+1} \geq (1+i \cdot n) \cdot (1+i)
$$
  
 
$$
\geq 1+i+i \cdot n+n \cdot i^{2}
$$
  
 
$$
\geq 1+i \cdot (n+1)+n \cdot i^{2} \geq 1+i \cdot (n+1).
$$

A última desigualdade é válida, pois  $n \cdot i^2 \geq 0$ . Assim,  $(1+i)^{n+1} \geq 1 + i \cdot (n+1)$ .

Dessa forma temos que  $P_n$  verdadeira implica em  $P_{n+1}$  também verdadeira.

Portanto, pelo Princípio da Indução Matemática, concluímos que para todo número natural *n* temos  $(1+i)^n \geq 1+i \cdot n$ .

Uma vez comprovada a Desigualdade de Bernoulli para todos os números naturais, vamos verificar que o sinal da desigualdade se inverte quando substituímos o número natural n por um número racional r, tal que,  $0 < r < 1$ .

**Proposição 1.16.** Seja r um número racional, tal que,  $0 < r < 1$ . Vale a desigualdade  $(1+i)^r \leq 1+i \cdot r$ , para todo  $i \geq -1$ .

Demonstração. Uma vez que r é um número racional, tal que,  $0 < r < 1$ , existem a e b inteiros positivos, tais que  $r = \frac{a}{b}$  $\frac{a}{b}$  onde  $a < b$ . Considere a sequência de números reais

$$
\underbrace{1,1,...,1}_{b-a \text{ terms}}, \underbrace{1+i,1+i,...,1+i}_{a \text{ terms}}.
$$

 $\Box$ 

Pela Definição 1.12, a média aritmética dos números que formam essa sequência é

$$
A = \frac{(b-a)\cdot 1 + a\cdot (1+i)}{b} = \frac{b-\cancel{a}+\cancel{a}+i\cdot a}{b} = 1+i\cdot \frac{a}{b} = 1+i\cdot r.
$$

Por outro lado, pela Definição 1.13, a sua média geométrica é

$$
G = \sqrt[b]{1^{b-a} \cdot (1+i)^a} = \sqrt[b]{(1+i)^a} = (1+i)^{\frac{a}{b}} = (1+i)^r.
$$

Pelo Teorema 1.14, temos que  $G \leq A$  e assim obtemos o resultado

$$
(1+i)^r \le 1+i \cdot r.
$$

 $\Box$ 

Aproveitando esse resultado, vamos estender a validade da Desigualdade de Bernoulli (Proposição 1.15) para todo número racional r, tal que  $r > 1$ .

Proposição 1.17. (Extensão da Desigualdade de Bernoulli) Seja r um número racional tal que  $r > 1$ . Vale a desigualdade  $(1 + z)^r \geq 1 + z \cdot r$ , para todo  $z \geq -1$ .

Demonstração. Utilizando a Proposição 1.16 temos que

$$
(1+i)^{\frac{a}{b}} \le 1 + i \cdot \frac{a}{b}
$$
, onde  $0 < \frac{a}{b} < 1$  e  $i \ge -1$ .

Fazendo uma mudança de variável, tome  $i = z \cdot \frac{b}{a}$  $\frac{b}{a}$ . Dessa forma, a desigualdade pode ser reescrita da seguinte forma

$$
\left(1+z\cdot\frac{b}{a}\right)^{\frac{a}{b}} \leq 1+z\cdot\frac{b}{a}\cdot\frac{a}{b},
$$

ou seja,

$$
\left(1+z\cdot\frac{b}{a}\right)^{\frac{a}{b}}\leq 1+z.
$$

Elevando ambos os lados da desigualdade a $\frac{b}{a} > 1$ , temos

$$
1 + z \cdot \frac{b}{a} \le (1 + z)^{\frac{b}{a}}.
$$

Reescrevendo a expressão temos

$$
(1+z)^{\frac{b}{a}} \ge 1 + z \cdot \frac{b}{a}.\tag{1.9}
$$

Note que provamos a validade da desigualdade para um número racional  $r = \frac{b}{a} > 1$ , entretanto, essa validade tem a condição  $i \ge -1$ , ou seja,  $z \cdot \frac{b}{a} \ge -1$ , o que implica que  $z \ge -\frac{a}{b}$ . Assim, a Desigualdade (1.9) foi provada para a condição  $z \ge -\frac{a}{b} > -1$ . Também vamos provar a validade dessa desigualdade para todo  $z \ge -1$ .

Analisando  $-\frac{a}{b} > z \ge -1$ , temos

(i)  $z \ge -1$ , assim,  $1+z \ge 0$ . Elevando ambos os lados dessa última desigualdade a  $\frac{b}{a} > 1$ , obtemos

$$
(1+z)^{\frac{b}{a}} \ge 0. \tag{1.10}
$$

(ii)  $-\frac{a}{b} > z$ , multiplicando ambos os lados dessa desigualdade por  $\frac{b}{a} > 0$  obtemos a desigualdade  $-1 > z \cdot \frac{b}{a}$  $\frac{b}{a}$ , o que implica

$$
0 > 1 + z \cdot \frac{b}{a}.\tag{1.11}
$$

Perceba que, por (1.10) e (1.11), temos que

$$
(1+z)^{\frac{b}{a}} \ge 0 > 1 + z \cdot \frac{b}{a}.
$$

Dessa forma, a Desigualdade (1.9) continua válida para  $-\frac{a}{b} > z \ge -1$ .

Portanto  $(1+z)^r \geq 1+z \cdot r$  é válida para todo número r racional, tal que  $r > 1$  e todo  $z \geq -1$ .

No próximo capítulo, utilizaremos as proposições apresentadas nesta seção para comparar algebricamente os regimes de capitalização simples e composta em relação a períodos fracionários.

 $\Box$ 

# $CAP$ ÍTULO  $2$

## Os Juros e os Regimes de Capitalização

O objetivo deste capítulo é explanar os conceitos de capitalização a juros simples e a juros compostos, como também realizar uma análise algébrica do crescimento do montante capitalizado no regime de juros simples em relação ao montante capitalizado no regime de juros compostos. Nesse sentido, iniciamos com a definição dos termos que serão utilizados no decorrer desse trabalho.

 $Capital C$  é o valor inicial empregado, também conhecido como valor principal. Quando pensamos em capital, devemos ter em mente que se trata de um valor que queremos aplicar em algum tipo de investimento financeiro.

Segundo Assaf Neto  $(2012)$ , Juros J é uma recompensa por investir ou emprestar o capital por determinado período. Por outro lado, juros é uma despesa devido a utilização temporária do capital alheio.

A Taxa de Juros i é definida como resultado da razão entre o valor dos juros e o valor do capital, isto é,

$$
i = \frac{J}{C}.\tag{2.1}
$$

Dessa forma, podemos estabelecer que o valor dos juros em um determinado período ´e resultado do produto entre o capital e a taxa de juros, ou seja,

$$
J = C \cdot i. \tag{2.2}
$$

Conforme descrito por Assaf Neto (2012, p. 1)

As taxas de juros devem ser eficientes de maneira a remunerar:

- a) O risco envolvido na operação (empréstimo ou aplicação), representado genericamente pela incerteza com relação ao futuro;
- b) A perda do poder de compra do capital motivada pela inflação. A inflação é um fenômeno que corrói o capital, determinando um volume cada vez menor de compra com o mesmo montante;
- c) O capital emprestado/aplicado. Os juros devem gerar um lucro (ou ganho) ao proprietário do capital como forma de compensar a sua privação

por determinado período de tempo. Este ganho é estabelecido basicamente em função das diversas outras oportunidades de investimentos e definido por custo de oportunidade.

O *Montante M* é definido como resultado da soma do capital com os juros, isto é,

$$
M = C + J.\tag{2.3}
$$

Substituindo a Equação (2.2) na Equação (2.3), obtemos

$$
M = C + C \cdot i,
$$
  

$$
M = C \cdot (1 + i).
$$
 (2.4)

da´ı,

A Equação (2.4) refere-se ao cálculo do montante acumulado em um período. Para calcular o montante acumulado em outros períodos, temos que definir como será o regime de capitalização, que pode ser a *Juros Simples* - juros capitalizado sobre capital inicial ou a Juros Compostos - juros capitalizado sobre o montante acumulado no período anterior.

**Observação 2.1.** Estabelecendo que  $M > 0$ , pela Equação (2.3) temos que  $J > -C$ , dividindo ambos os lados dessa desigualdade por  $C > 0$ , obtemos  $\frac{J}{C} > -1$ . Portanto, pela Equação (2.1) temos  $i > -1$ , donde concluímos que  $(1 + i) > 0$ .

### 2.1 Juros Simples

Segundo Assaf Neto  $(2012)$ , no *regime de capitalização simples*, os juros de todos os períodos são calculados sobre o capital inicial. Dessa forma, os Juros em n períodos  $J_n$  pode ser calculado simplesmente multiplicando os juros de um período pela quantidade de períodos  $n$ , ou seja,

$$
J_n = J \cdot n.
$$

Substituindo na equação acima o valor dos juros pela Equação (2.2), obtemos

$$
J_n = C \cdot i \cdot n. \tag{2.5}
$$

Seguindo a definição de montante, expressa pela Equação (2.3), o montante  $M_n$  em n per´ıodos capitalizados a juros simples ´e resultado da soma do capital com o juros em n períodos, ou seja,

$$
M_n = C + J_n. \tag{2.6}
$$

Substituindo a Equação  $(2.5)$  na Equação  $(2.6)$ , obtemos

$$
M_n = C + (C \cdot i \cdot n).
$$

Portanto,

$$
M_n = C \cdot (1 + i \cdot n). \tag{2.7}
$$

Utilizando a Equação  $(2.7)$ , foi construída a Tabela 2.1, exibida abaixo, de modo a explicitar o crescimento do montante  $M_n$  em função do tempo n, em um regime de capitalização simples, a uma taxa de 10% ao mês em relação ao capital de R\$ 1.500,00 ao longo de 10 meses.

| Período $n$ em meses | Montante $M_n$ |
|----------------------|----------------|
|                      | R\$ 1.500,00   |
| 1                    | R\$ 1.650,00   |
| $\overline{2}$       | R\$ 1.800,00   |
| 3                    | R\$ 1.950,00   |
| 4                    | R\$ 2.100,00   |
| 5                    | R\$ 2.250,00   |
| 6                    | R\$ 2.400,00   |
| 7                    | R\$ 2.550,00   |
| 8                    | R\$ 2.700,00   |
| 9                    | R\$ 2.850,00   |
| 10                   | R\$ 3.000,00   |

Tabela 2.1: Montante capitalizado a juros simples em relação a aplicação de um capital de R\$ 1.500,00 a uma taxa de juros de 10% ao mês ao longo de 10 meses.

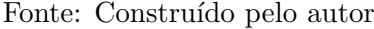

Note que o montante  $M_n$ , ao longo do tempo n, segue uma sequência de números onde cada termo a partir do segundo ´e obtido pela soma do termo anterior com um valor constante dos juros igual a R\$ 150,00. Dessa forma, podemos relacionar os montantes em um regime de capitalização simples com os termos de uma progressão aritmética, considerando

$$
a_0 = C \qquad \qquad r = J \qquad \qquad a_n = M_n.
$$

Substituindo as expressões acima na Equação (1.2), obtemos

$$
M_n = C + n \cdot J.
$$

Utilizando a Equação (2.2) temos

$$
M_n = C + n \cdot (C \cdot i),
$$

ou seja,

$$
M_n = C \cdot (1 + i \cdot n).
$$

Com a relação estabelecida, verificamos que a partir da Fórmula do Termo Geral de uma Progressão Aritmética é possível chegar a Equação (2.7). Concluímos que o montante em um regime de capitalização simples cresce em progressão aritmética.

## 2.2 Juros Compostos

De acordo com Assaf Neto (2012), no regime de capitalização composta, os juros são calculados sobre o montante do período imediatamente anterior. Os juros calculados nesse regime são denominados juros compostos.

Considere agora que  $M_n$  é o montante capitalizado a juros compostos no período n. Da Equação (2.4), temos que  $M_1 = C \cdot (1 + i)$ . Considerando o regime de capitalização composta, temos que  $M_2 = M_1 \cdot (1 + i)$  e, assim, sucessivamente podemos encontrar  $M_3, M_4, ..., M_n$ , ou seja,

$$
M_1 = C \cdot (1 + i)
$$
  
\n
$$
M_2 = M_1 \cdot (1 + i) = [C \cdot (1 + i)] \cdot (1 + i) = C \cdot (1 + i)^2
$$
  
\n
$$
M_3 = M_2 \cdot (1 + i) = [C \cdot (1 + i)^2] \cdot (1 + i) = C \cdot (1 + i)^3
$$
  
\n:  
\n
$$
M_n = M_{n-1} \cdot (1 + i) = C \cdot (1 + i)^n.
$$
\n(2.8)

A conjectura na última igualdade é demonstrada na proposição a seguir pelo Princípio da Indução Matemática.

**Proposição 2.2.** Sejam C o valor do capital, i a taxa de juros e  $M_n$  o montante capitalizado a juros compostos no período n. Para todo número natural n temos que

$$
M_n = C \cdot (1+i)^n.
$$

 $Demonstração. Utilizando o principio da indução matemática sobre n, iremos demonstrar$ que a afirmação é válida para todo natural.

Seja a proposição  $P_n : M_n = C \cdot (1 + i)^n$ . Assim:

- (i)  $P_1: M_1 = C \cdot (1 + i)^1$ , a qual é verdadeira pela Equação (2.4).
- (ii) Para um número  $k > 1$ , arbitrário, supomos que  $P_k$  seja verdadeira, isto é, a proposição  $P_k$ :  $M_k = C \cdot (1 + i)^k$  é válida. Considerando a Observação 2.1, temos que  $(1 + i) > 0$ , multiplicando ambos os lados da igualdade de  $P_k$  por  $(1 + i)$ , obtemos

$$
M_k \cdot (1+i) = C \cdot (1+i)^k \cdot (1+i)
$$
  

$$
M_{k+1} = C \cdot (1+i)^{k+1}.
$$

Mostrando assim que  $P_{k+1}$ :  $M_{k+1} = C \cdot (1+i)^{k+1}$  é verdadeira.

Portanto, pelo Princípio da Indução Matemática, concluímos que  $P_n$ :  $M_n = C \cdot (1+i)^n$  $\acute{e}$  válida para todo número natural n.

**Observação 2.3.** O fator  $(1 + i)^n$  é também denominado *fator de capitalização*. Ele representa o fator de correção em n períodos e é a base de equivalência entre valores financeiros em períodos de tempo distintos, ou seja, para compararmos um valor de hoje (atual ou presente) com um valor futuro após  $n$  períodos, basta multiplicar o valor de hoje pelo fator de capitalização; assim como, para compararmos um valor futuro com um valor atual anterior a n períodos, devemos dividir o valor futuro pelo fator de capitalização.

**Observação 2.4.** É importante salientar que a taxa de juros  $i$  e o prazo de aplicação n devem se referir a mesma unidade de tempo. Por exemplo, para calcular o montante em relação a um capital aplicado a taxa de juros mensal, o prazo também deve ser mensal.

Utilizando a Equação (2.8) foi construída a Tabela 2.2, exibida abaixo, que explicita o crescimento do montante  $M_n$  em um regime de capitalização composta em relação a um capital de R\$ 1.500,00 sobre uma taxa  $i = 10\% = 0, 1$  ao mês, no decorrer de 10 meses.

 $\Box$ 

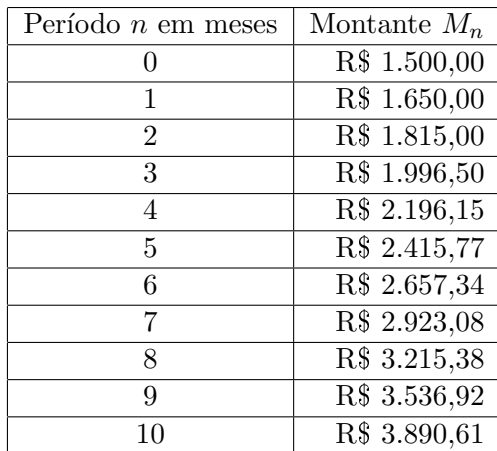

Tabela 2.2: Montante capitalizado a juros compostos em relação a aplicação de um capital de R\$ 1.500,00 a uma taxa de juros de 10% ao mês ao longo de 10 meses.

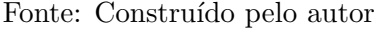

Note que, ao longo do tempo  $n$ , cada montante a partir do segundo é resultado do produto do montante do mês imediatamente anterior com o fator  $(1 + i)$ , nesse caso, sendo  $i = 0, 1$  temos o fator  $(1 + 0, 1)$ . Dessa forma, podemos relacionar os termos de uma progressão geométrica com o montante de um regime de capitalização composta, considerando

 $a_0 = C$   $q = 1 + i$   $a_n = M_n$ .

Substituindo as expressões acima na Equação (1.4), obtemos

$$
M_n = C \cdot (1+i)^n.
$$

Com a relação estabelecida, verificamos que a partir da Fórmula do Termo Geral de uma Progressão Geométrica é possível chegar a Equação (2.8). Concluímos que o montante em um regime de capitalização composta cresce em progressão geométrica.

No Gráfico 2.1 abaixo, segue uma ilustração dos valores dos montantes das Tabelas 2.1 e 2.2 ao longo do tempo n. Percebemos que o mesmo valor do capital sob a mesma taxa de juros, ao longo do mesmo período formam montantes diferentes; nesse caso, para per´ıodos maiores que 1, os montantes no regime de juros compostos s˜ao maiores que os montantes no regime de juros simples.

Na próxima seção, vamos analisar algebricamente em quais períodos o montante de um regime é maior que o do outro.

## 2.3 Comparação entre Regimes de Capitalização

Vimos que, em um regime de capitalização simples, o montante referente a um capital C aplicado a uma taxa de juros i ao longo do tempo n cresce em progressão aritmética, enquanto que o montante referente ao mesmo capital aplicado a mesma taxa em regime

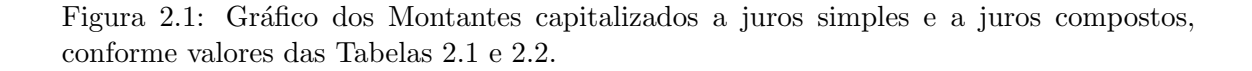

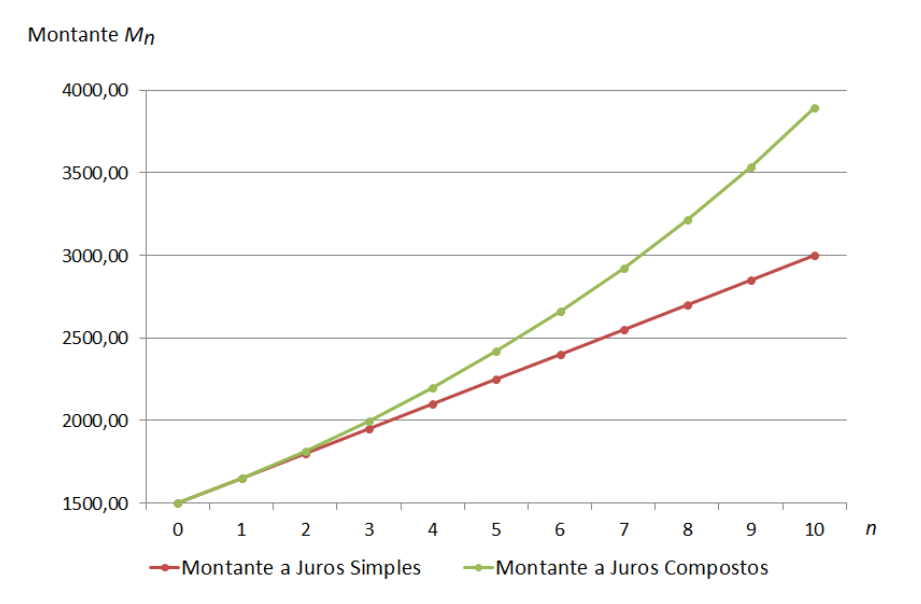

Fonte: Construído pelo autor com o auxílio do Excel

de juros compostos cresce em progressão geométrica ao longo desse mesmo tempo. Algebricamente podemos fazer um comparativo entre os regimes de capitalização.

Considerando n um número racional tal que  $n > 1$ , de acordo com a Proposição 1.17 vale a desigualdade  $(1+i)^n \ge 1+i \cdot n$ , para todo  $i \ge -1$ . Multiplicando essa desigualdade pelo capital  $C > 0$  temos

$$
C \cdot (1+i)^n \ge C \cdot (1+i \cdot n).
$$

Assim, em relação a um mesmo capital, o montante em um regime de juros compostos é maior que ou igual ao montante em um regime de juros simples para períodos fracionários maiores que 1.

Por outro lado, sendo n um número racional, tal que  $0 < n < 1$ , pela Proposição 1.16 vale a desigualdade  $(1 + i)^n \leq 1 + i \cdot n$ , para todo  $i \geq -1$ . Multiplicando a desigualdade pelo capital  $C > 0$  temos

$$
C \cdot (1+i)^n \le C \cdot (1+i \cdot n).
$$

Assim, em relação a um mesmo capital, o montante em um regime de juros compostos é menor que ou igual ao montante em um regime de juros simples para períodos fracionários entre 0 e 1.

O regime de capitalização simples tem pouca aplicação prática nas operações financeiras. Já o regime de capitalização composta é o mais utilizado pelo sistema financeiro. No próximo capítulo, abordaremos o processo de acumulação e usufruto do capital utilizando o regime de capitalização composta.

# $CAP$  $TULO$   $3$

## Acumulação e Usufruto de Capital

Neste capítulo, iremos calcular o valor que deve ser poupado mensalmente, para que, possa ser obtida uma renda mensal complementar a aposentadoria por um tempo determinado. O período em que serão realizados os depósitos mensais denominaremos de *período de*  $acumulação$  e o período em que serão efetuadas as retiradas mensais denominaremos de período de usufruto. Dessa forma, os depósitos, os quais denominaremos de aportes ou pagamentos formarão uma reserva acumulada que será reduzida com os resgates que denominaremos de *rendas* ou *recebimentos*. Para efeito de cálculo, todos os valores dos aportes mensais ser˜ao iguais, bem como todas as rendas mensais ter˜ao o mesmo valor. Estabelecemos que eventuais efeitos da inflação serão desconsiderados neste capítulo.

## 3.1 Cenário sem Rendimentos

Nesse cenário, estabelecemos que não haverá qualquer tipo de rendimento sobre o capital, a exemplo de algu´em que mantenha suas economias em um cofre, em casa. Sejam x a idade que uma pessoa começou a poupar,  $y$  a idade com que pretende se aposentar para usufruir de uma renda mensal até determinada idade  $w$ . Dessa forma, será calculado o valor mensal P que deve ser poupado por um período de tempo igual a  $y - x$  (período de acumulação), para que seja possível usufruir, no futuro, uma renda mensal R, durante um período de tempo igual a  $w - y$  (período de usufruto). Dessa forma, temos

valor acumulado = valor a ser usufruído  

$$
P \cdot (y - x) = R \cdot (w - y).
$$

Também podemos reescrever essa equação calculando o valor mensal a ser poupado em função da renda mensal desejada.

$$
P = R \cdot \frac{w - y}{y - x}.\tag{3.1}
$$

No exemplo a seguir temos uma aplicação dessa última relação.

Exemplo 3.1. Manuelito é um rapaz de 30 anos que começa a reservar uma parte da sua renda para complementar sua aposentadoria no futuro. Ele tem um cofre em sua casa onde pretende guardar um valor mensal at´e os 65 anos de idade e acumular uma reserva suficiente para complementar sua renda mensal em  $R$ 1.000, 00$  até seus 85 anos de idade. Desconsiderando os efeitos da inflação, quanto ele deverá poupar mensalmente para que, a partir dos 65 anos, ele obtenha a renda mensal desejada?

Solução:

Nesse exemplo, temos um período de acumulação de  $(y - x) = (65 - 30) = 35$  anos e um período de usufruto de  $(w-y) = (85-65) = 20$  anos, com  $R = 1.000, 00$ . Substituindo esses dados na Equação  $(3.1)$  obtemos

$$
P = 1000 \cdot \frac{20}{35}
$$

$$
= 571, 43.
$$

Portanto, Manuelito deve poupar, mensalmente o valor de R\$ 571, 43.

Nesse exemplo, para Manuelito usufruir mensalmente o valor de R\$ 1.000, 00 durante 240 meses (20 anos), ele deve acumular o valor de R\$ 240.000, 00 (= 1.000  $\times$  240). Na Figura 3.1, segue uma ilustração da reserva acumulada ao longo de sua idade.

Figura 3.1: Gráfico da Reserva acumulada, conforme Exemplo 3.1.

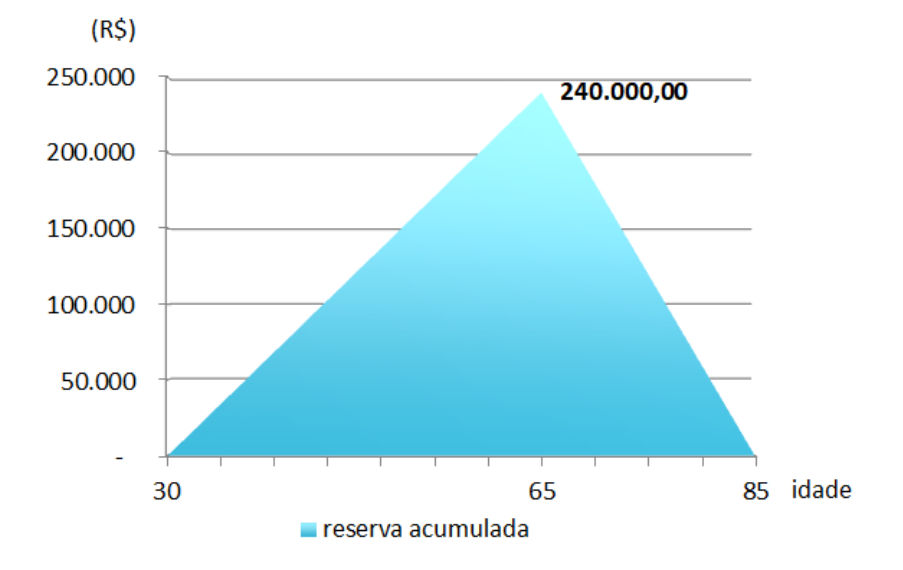

Fonte: Construído pelo autor com o auxílio do Excel

É importante observar que no *período de acumulação* ocorre um aumento gradual da reserva acumulada ao longo do tempo e no *período de usufruto* ocorre a diminuição gradual da reserva acumulada com reduções periódicas por meio das rendas mensais.

Na próxima seção é apresentado o poder dos juros compostos sobre o capital.

### 3.2 Cenário com Rendimentos

Neste cenário, o cálculo do valor a ser poupado durante um período de acumulação para garantir uma renda em um *período de usufruto* considera o regime de capitalização composta nos dois períodos, a exemplo de alguém que aplique um capital em um investimento que remunera a juros compostos. Para melhor compreens˜ao desse processo, utilizaremos o conceito de *séries uniformes periódicas*.

**Definição 3.2.** Série uniforme periódica<sup>2</sup> é uma série em que os termos (pagamentos P ou recebimentos  $R$ ) são fixos e ocorrem em intervalos de tempos iguais.

As Figuras 3.2 e 3.3 ilustram o fluxo de uma série uniforme de pagamentos e recebimentos, respectivamente. Estabelecemos que o fluxo de pagamentos ficam com as setas voltadas para baixo e o fluxo de recebimento com as setas voltadas para cima.

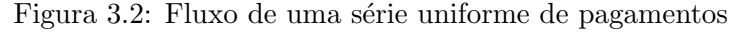

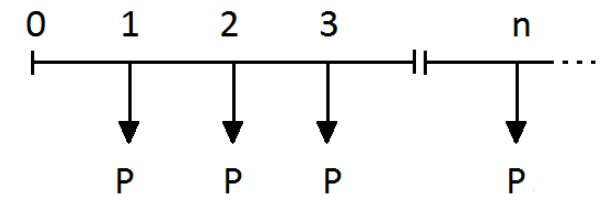

Fonte: Construído pelo autor

Figura 3.3: Fluxo de uma série uniforme de recebimentos

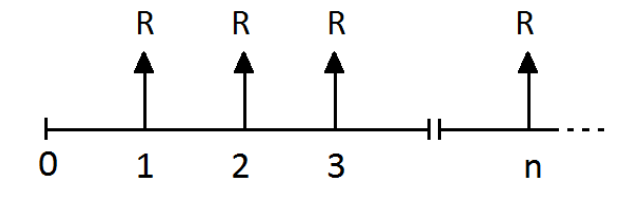

Fonte: Construído pelo autor

#### 3.2.1 Valor Futuro

Nesta seção, iremos calcular o valor da reserva acumulada em função dos aportes mensais em um determinado período.

Considere uma série uniforme com n pagamentos iguais a  $P e i$  a taxa de juros de cada período. Denominamos de Valor Futuro  $(VF)$ , o resultado da soma de todos os pagamentos capitalizados na data  $n$ . Na Figura 3.4, a seguir, é exibido o fluxo do valor

 ${}^{2}$ De acordo com Assaf Neto (2012), as séries uniformes periódicas são classificadas em: postecipadas (o primeiro pagamento ocorre no período 1); antecipadas (o primeiro pagamento ocorre no período 0); diferidas (o primeiro pagamento ocorre em períodos posteriores a 1). Nesse trabalho, consideramos apenas as séries uniformes periódicas postecipadas.

futuro.

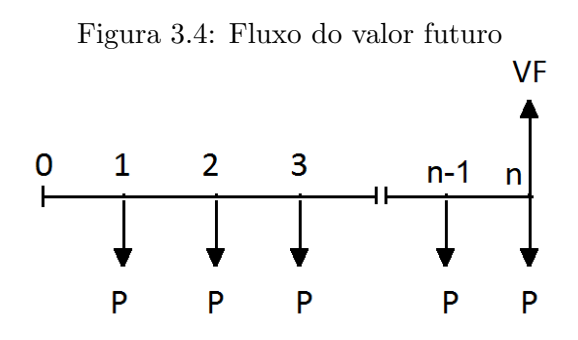

Fonte: Construído pelo autor

Pela Observação 2.3, podemos calcular  $VF$  utilizando o *fator de capitalização*. Assim, capitalizando cada pagamento  $P$  para a data  $n$  obtemos a seguinte expressão

$$
P \cdot (1+i)^{n-1} + P \cdot (1+i)^{n-2} + P \cdot (1+i)^{n-3} + \dots + P \cdot (1+i) + P = VF.
$$
 (3.2)

Nessa última expressão, é importante observar que o que diferencia dois termos vizinhos  $\acute{\text{e}}$  o fator  $(1+i)$ , assim,  $VF$   $\acute{\text{e}}$  resultado da soma dos n primeiros termos de uma progressão geométrica de razão  $(1+i)$  e primeiro termo P. Dessa forma, para  $(1+i) \neq 1$  e considerando

$$
a_1 = P \qquad \qquad q = 1 + i \qquad \qquad S_n = VF,
$$

podemos utilizar a Equação (1.7) para calcular o valor da Expressão (3.2). Assim,

$$
VF = P \cdot \frac{(1+i)^n - 1}{1+i-1}.
$$

Dessa forma, podemos representar a última expressão como

$$
VF = P \cdot \frac{(1+i)^n - 1}{i}.
$$
\n(3.3)

Logo, o cálculo do valor do pagamento  $P$  pode ser expresso por

$$
P = VF \cdot \frac{i}{(1+i)^n - 1}.\tag{3.4}
$$

Os exemplos a seguir são aplicações do cálculo de  $VF$  em função de  $P$  e vice-versa.

Exemplo 3.3. Se Manuelito aplicar mensalmente o valor fixo de R\$ 571, 43 em um investimento com capitalização composta a taxa de juros de 0,5% ao mês, quanto será o valor acumulado em 35 anos?

Solução:

Temos que  $P = 571, 43, i = 0, 5\% = 0, 005$  ao mês,  $n = 35$  anos  $= 420$  meses. Substituindo na Equação (3.3) obtemos

$$
VF = 571,43 \cdot \frac{(1+0,005)^{420} - 1}{0,005}
$$

$$
= 571,43 \cdot \frac{(1,005)^{420} - 1}{0,005}
$$

$$
= 814.122,21.
$$

Assim, após 35 anos, Manuelito terá acumulado R\$ 814.122, 21.

Comparando esse resultado com o valor acumulado de R\$ 240.000, 00 do Exemplo 3.1, em um cenário sem rendimentos, mas com mesmo valor de aporte mensal e mesmo período de acumulação, percebemos que para esse período, o valor acumulado em um cenário de juros compostos com uma taxa de  $0.5\%$  ao mês é aproximadamente 3, 4 vezes maior que o valor acumulado em um cenário sem juros.

Exemplo 3.4. Se Manuelito pretende acumular em torno de R\$ 240.000, 00 em 35 anos investindo mensalmente o mesmo valor numa aplicação com rentabilidade  $0, 5\%$  ao mês, qual deverá ser o valor dos aportes mensais?

Solução:

Temos que  $VF = 240.000, 00, i = 0.5\% = 0.005$  ao mês,  $n = 35$  anos  $= 420$  meses. Substituindo na Equação (3.4) obtemos

$$
P = 240.000, 00 \cdot \frac{0,005}{(1+0,005)^{420} - 1}
$$
  
= 240.000, 00 \cdot \frac{0,005}{(1,005)^{420} - 1}  
= 168, 46.

Assim, para acumular R\$ 240.000, 00 em 35 anos em uma aplicação que rende  $0.5\%$ . Manuelito terá que aportar mensalmente R\$ 168, 46.

Comparando esse resultado com o valor dos aportes mensais do Exemplo 3.1 que é de R\$ 571, 43 para acumular os mesmos R\$ 240.000, 00 em um cenário sem rendimentos, percebemos que para esse período, o esforço para acumular essa mesma quantia com a taxa de 0,5% ao mês é aproximadamente 3,4 vezes menor em um ambiente com juros compostos do que em um ambiente sem rendimentos.

Podemos concluir, neste contexto, que os juros compostos podem servir tanto para aumentar o valor da reserva acumulada, como também para reduzir o esforço com o valor da quantia a ser poupada.

#### 3.2.2 Valor Presente

Nesta seção, iremos verificar como encontrar o valor necessário que deverá ser acumulado para obter uma renda mensal por determinado período.

Considere uma série uniforme de recebimentos  $R$  e a taxa de juros i por período. Denominamos de *Valor Presente*  $(VP)$  a soma de todos os recebimentos descapitalizados (retirado os juros) no período inicial (data 0). Na Figura 3.5, a seguir, é exibido o fluxo do valor presente.

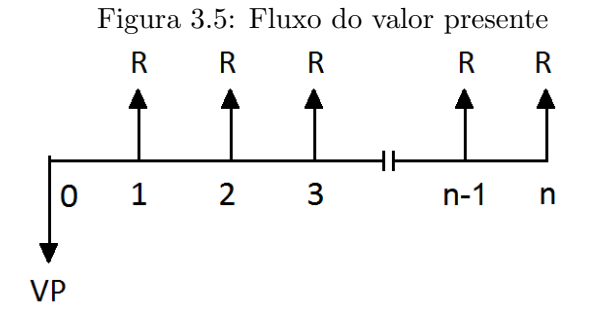

Fonte: Construído pelo autor

#### Valor Presente de uma série uniforme finita

Considere uma série finita com n recebimentos. Pela Observação 2.3, podemos calcular  $VP$  utilizando o *fator de capitalização*. Assim, descapitalizando cada recebimento R para o período inicial, obtemos a seguinte expressão

$$
VP = \frac{R}{(1+i)} + \frac{R}{(1+i)^2} + \frac{R}{(1+i)^3} + \dots + \frac{R}{(1+i)^{n-1}} + \frac{R}{(1+i)^n}.
$$
 (3.5)

Note que o que diferencia os termos vizinhos dessa última expressão é o fator  $\frac{1}{(1+i)}$ . Dessa forma,  $VP$  é resultado da soma dos n primeiros termos de uma progressão geométrica de razão  $\frac{1}{(1+i)}$  e primeiro termo  $\frac{R}{(1+i)}$ . Assim, para  $\frac{1}{(1+i)} \neq 1$  e considerando

$$
a_1 = \frac{R}{(1+i)}
$$
  $q = \frac{1}{(1+i)}$   $S_n = VP$ ,

podemos utilizar a Equação (1.7) para calcular o valor da Expressão (3.5). Dessa forma,

$$
VP = \frac{R}{(1+i)} \cdot \frac{\frac{1}{(1+i)^n} - 1}{\frac{1}{(1+i)} - 1}
$$
  
= 
$$
\frac{R}{(1+i)} \cdot \frac{\frac{1 - (1+i)^n}{(1+i)^n}}{\frac{1 - (1+i)}{(1+i)}}
$$
  
= 
$$
\frac{R}{(1+i)} \cdot \frac{1 - (1+i)^n}{(1+i)^n} \cdot \frac{(1+i)}{(1 - (1+i))}
$$
  
= 
$$
\frac{R}{(1+i)} \cdot \frac{1 - (1+i)^n}{(1+i)^n} \cdot \frac{(1+i)^n}{(-i)}.
$$
Donde,

$$
VP = R \cdot \frac{(1+i)^n - 1}{i \cdot (1+i)^n}.
$$
\n(3.6)

Logo, o valor da renda  $R$  é dado por

$$
R = VP \cdot \frac{i \cdot (1+i)^n}{(1+i)^n - 1}.
$$
\n(3.7)

Os exemplos a seguir são aplicações desse processo.

Exemplo 3.5. Supondo que Manuelito tenha acumulado uma reserva financeira no valor de R\$ 240.000, 00, a qual está aplicada em um tipo de investimento que rende  $0,5\%$  ao mês. Nos próximos 240 meses, ele pretende efetuar resgates mensais de igual valor. Qual o valor do resgate mensal?

Solução:

Dados  $VP = 240.000, 00, i = 0.5\% = 0.005$  ao mês,  $n = 240$  meses. Substituindo esses dados na Equação  $(3.7)$  obtemos

$$
R = 240.000, 00 \cdot \frac{0,005 \cdot (1+0,005)^{240}}{(1+0,005)^{240} - 1}
$$

$$
= 240.000, 00 \cdot \frac{0,005 \cdot (1,005)^{240}}{(1,005)^{240} - 1}
$$

 $= 1.719, 43.$ 

Portanto, em 240 meses, o resgate mensal de Manuelito será de R\$ 1.719, 43.

Comparando esse resultado com a renda mensal do Exemplo 3.1 que é de R\$ 1.000, 00 sobre a mesma reserva financeira acumulada em um cenário sem rendimentos, percebemos que para esse período, a renda no ambiente com juros compostos é aproximadamente 1, 7 vezes maior do que em um ambiente sem rendimentos; ou seja, nesse ambiente com rendimentos, a renda ficará aumentada mensalmente em R\$ 719, 43 quando comparada a renda do ambiente sem rendimentos.

Exemplo 3.6. Manuelito pretende usufruir mensalmente o valor de R\$ 1.000, 00 durante 240 meses. Qual o valor da reserva financeira que ele deverá acumular um mês antes de começar a usufruir, sabendo que todo capital estará aplicado em um investimento com rentabilidade de  $0,5\%$  ao mês?

Solução:

Dados  $R = 1.000, i = 0.5\% = 0.005$  ao mês,  $n = 240$  meses. Substituindo esses dados na Equação (3.6) obtemos

$$
VP = 1.000 \cdot \frac{(1+0,005)^{240} - 1}{0,005 \cdot (1+0,005)^{240}}
$$
  
= 1.000 \cdot \frac{(1,005)^{240} - 1}{0,005 \cdot (1,005)^{240}}  
= 139.580,77.

Portanto, a reserva financeira que Manuelito deve acumular é de R\$ 139.580, 77.

Comparando esse resultado com o valor necessário acumulado de R\$ 240.000,00 do Exemplo 3.1 para usufruir do mesmo valor de benefício em um cenário sem rendimentos, percebemos que para esse período, o valor necessário de acumulação em um ambiente de juros compostos com uma taxa de  $0.5\%$  é aproximadamente 1, 7 vezes menor do que em um ambiente sem juros. Se no ambiente com rendimentos o valor necessário a acumular é menor, o esforço para acumular esse montante reduzido também será menor.

#### Valor Presente de uma série uniforme infinita

Nesta subseção, utilizaremos a definição de séries uniformes para verificar uma forma de calcular o valor presente de rendas uniformes e infinitas, ou seja, quando o n´umero de recebimentos uniformes é considerado infinito, isto é, quando a quantidade de recebimentos ´e suficientemente grande de forma que n˜ao podermos determinar o fim.

Considere uma série com infinitos recebimentos. De acordo com a Observação 2.3, podemos calcular o Valor Presente de uma série uniforme infinita  $(V P_{inf})$  em que os recebimentos estão aplicados a mesma taxa de juros  $i$  e cada recebimento  $R$  será descapitalizado para o período inicial (data 0) utilizando o *fator de capitalização*. Assim, obtemos

$$
VP_{inf} = \frac{R}{(1+i)} + \frac{R}{(1+i)^2} + \frac{R}{(1+i)^3} + \dots + \frac{R}{(1+i)^n} + \dots
$$
 (3.8)

Note que o valor do somatório dos termos à direita da igualdade é infinito. Além disso, o que diferencia os termos vizinhos é o fator  $\frac{1}{(1+i)}$ . Dessa forma, podemos relacionar a Expressão (3.8) com a soma dos termos de uma progressão geométrica infinita de razão 1  $\frac{1}{(1+i)}$ e primeiro termo  $\frac{R}{(1+i)}$ . Para  $0 < \frac{1}{1+i} < 1$  e considerando

$$
a_1 = \frac{R}{(1+i)}
$$
  $q = \frac{1}{(1+i)}$   $S = VP_{inf}$ ,

podemos utilizar a Equação (1.8) para calcular o valor da Expressão (3.8). Dessa forma,

$$
VP_{inf} = \frac{\frac{R}{(1+i)}}{1 - \frac{1}{1+i}} = \frac{\frac{R}{(1+i)}}{\frac{i}{1+i}}.
$$

$$
VP_{inf} = \frac{R}{i}.
$$
(3.9)

Portanto

 $E$  importante observar que, nesse processo, a renda infinita é garantida pelos juros periódicos, ou seja, o valor da renda será igual ao valor dos juros sobre a reserva acumulada. Os exemplos a seguir mostram processos de rendas infinitas, os quais podem ser calculados at´e mesmo para fazer uma estimativa do valor de um bem que proporciona renda infinita.

**Exemplo 3.7.** Manuelito é proprietário de um apartamento que lhe garante uma renda perp´etua de R\$ 1.000, 00 por mˆes com aluguel. Na possibilidade de venda do im´ovel para fazer um investimento financeiro que lhe proporciona juros de 0, 4% a.m., qual o menor valor da proposta de venda para que ele não tenha prejuízo?

Solução:

Temos que  $R = 1.000, i = 0,4\% = 0,004$  ao mês. Substituindo na Equação (3.9) obtemos

$$
VP_{inf} = \frac{1.000}{0,004} = 250.000,00.
$$

Assim, para que Manuelito não tenha prejuízo com a venda do imóvel, o menor valor da proposta a ser aceita por ele deve ser R\$ 250.000, 00.

Exemplo 3.8. Supondo que Manuelito pretende usufruir mensalmente e infinitamente o valor de R\$ 1.000, 00. Qual o valor necessário de acumulação até um mês antes de começar o período de usufruto, sabendo que este valor está aplicado em um investimento que rende  $0.5\%$  ao mês?

Solução:

Temos que  $R = 1.000, i = 0.5\% = 0.005$  ao mês. Substituindo na Equação (3.9) obtemos

$$
VP_{inf} = \frac{1.000}{0,005} = 200.000.
$$

Portanto, o valor necessário que Manuelito deve acumular é de R\$ 200.000, 00.

Comparando esse último resultado com o valor necessário acumulado de R\$ 240.000, 00 do Exemplo 3.1 para usufruir a mesma renda por um tempo limitado, percebemos que o valor necessário de acumulação em um ambiente de juros compostos com uma taxa de  $0,5\%$  é menor do que em um ambiente sem juros; além disso, gera uma renda infinita.

### 3.2.3 Unificando as Expressões de Valor Futuro e Valor Presente

Podemos unificar as expressões de VF e VP para calcular em apenas uma expressão o valor a poupar P em função da renda R. Conforme Figura 3.6, denotamos por  $n_p$  o número de pagamentos; por  $n_u$  o número de recebimentos ou usufruto e consideramos i a taxa de juros por período ao longo de todo o processo de acumulação e usufruto de capital.

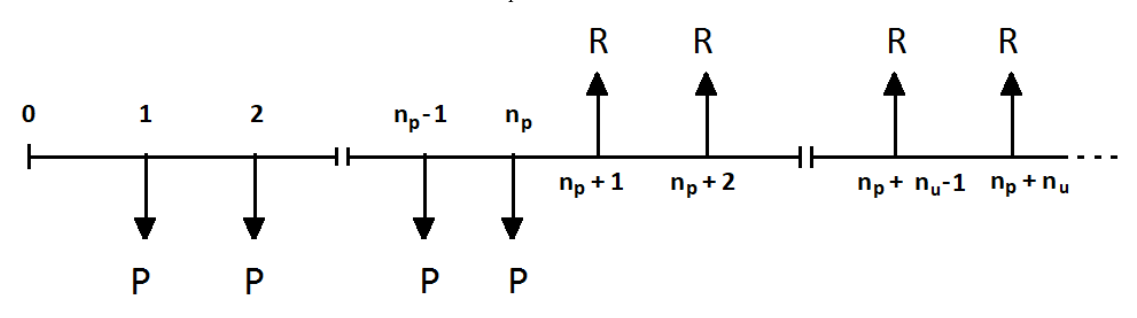

Figura 3.6: Fluxo de  $n_p$  pagamentos e  $n_u$  recebimentos

Fonte: Construído pelo autor.

Vimos que  $VF$  é calculado na data do último pagamento  $n_p$ , que coincide com a data em que é calculado  $VP$ . Dessa forma, igualando as Equações  $(3.3)$  e  $(3.6)$  obtemos

$$
P \cdot \frac{(1+i)^{n_p} - 1}{i} = R \cdot \frac{(1+i)^{n_u} - 1}{i \cdot (1+i)^{n_u}}.
$$

Assim,

$$
P = \left(R \cdot \frac{(1+i)^{n_u} - 1}{i \cdot (1+i)^{n_u}}\right) \cdot \frac{i}{(1+i)^{n_p} - 1}
$$

$$
= \left(R \cdot \frac{(1+i)^{n_u} - 1}{(1+i)^{n_u}}\right) \cdot \frac{1}{(1+i)^{n_p} - 1}.
$$

Portanto,

$$
P = R \cdot \frac{(1+i)^{n_u} - 1}{(1+i)^{n_u} \cdot [(1+i)^{n_p} - 1]}.
$$
\n(3.10)

Por outro lado, podemos calcular o valor da renda  $R$  em função do pagamento  $P$ .

$$
R = P \cdot \frac{(1+i)^{n_u} \cdot [(1+i)^{n_p} - 1]}{(1+i)^{n_u} - 1}.
$$
\n(3.11)

Analogamente, para uma série uniforme infinita, podemos unificar em apenas uma equação o cálculo do valor mensal a ser poupado  $P$  para obter em um período infinito uma renda R mensal, utilizando o número de períodos de acumulação  $n_p$  e a taxa de juros i ao longo de todo o período de acumulação e usufruto. Dessa forma, fazendo  $VF = VP_{inf}$ na data do último pagamento  $(n_p)$ , ou seja, igualando as Equações (3.3) e (3.9) obtemos

$$
P \cdot \frac{(1+i)^{n_p} - 1}{i} = \frac{R}{i}.
$$

$$
P = \frac{R}{i} \cdot \frac{i}{i}.
$$

Assim,

$$
P = \frac{R}{i} \cdot \frac{i}{(1+i)^{n_p} - 1}.
$$

Portanto,

$$
P = \frac{10}{(1+i)^{n_p} - 1}.
$$
\n(3.12)

Por outro lado, podemos calcular o valor da renda  $R$  em função do pagamento  $P$  para um período de usufruto infinito através da expressão

$$
R = P \cdot [(1+i)^{n_p} - 1]. \tag{3.13}
$$

O exemplo a seguir é mais uma aplicação que será comparada ao Exemplo 3.1.

Exemplo 3.9. Manuelito começa a perceber o efeito dos juros compostos e pretende poupar em um investimento que ofereça uma rentabilidade de  $0,5\%$  ao mês. Durante o per´ıodo de usufruto da renda, o valor acumulado permanece investido e sujeito a mesma rentabilidade. Desconsiderando os efeitos da inflação, qual o valor mensal que Manuelito deverá poupar dos 30 até os 65 anos de idade para assegurar, a partir daí, uma renda mensal no valor de R\$ 1.000, 00

- (i) durante 20 anos?
- (ii) infinitamente?

Solução:

(i) Em relação a obter uma renda de R\$ 1.000,00 durante 20 anos, dados  $i = 0.5\% =$ 0, 005 ao mês,  $n_p = 35$  anos = 420 meses,  $n_u = 20$  anos = 240 meses,  $R = 1.000, 00$ , os quais, substituindo na Equação  $(3.10)$  obtemos

$$
P = 1.000 \cdot \frac{(1+0,005)^{240} - 1}{(1+0,005)^{240} \cdot [(1+0,005)^{420} - 1]}
$$
  
= 1.000 \cdot \frac{(1,005)^{240} - 1}{(1,005)^{240} \cdot [(1,005)^{420} - 1]}  
\approx 97,97

Portanto, Manuelito deverá poupar mensalmente o valor aproximado de R\$ 97,97 para usufruir uma renda mensal de R\$ 1.000, 00 durante 20 anos.

Na Figura 3.7 segue ilustração da reserva acumulada ao longo da idade de Manuelito, na qual fica evidenciado que o total acumulado (área em verde) deve-se muito mais pelo efeito do juros sobre juros do que pelo aporte mensal de R\$ 97, 97 que por 420 meses totaliza R\$  $41.147, 40$  (área em azul).

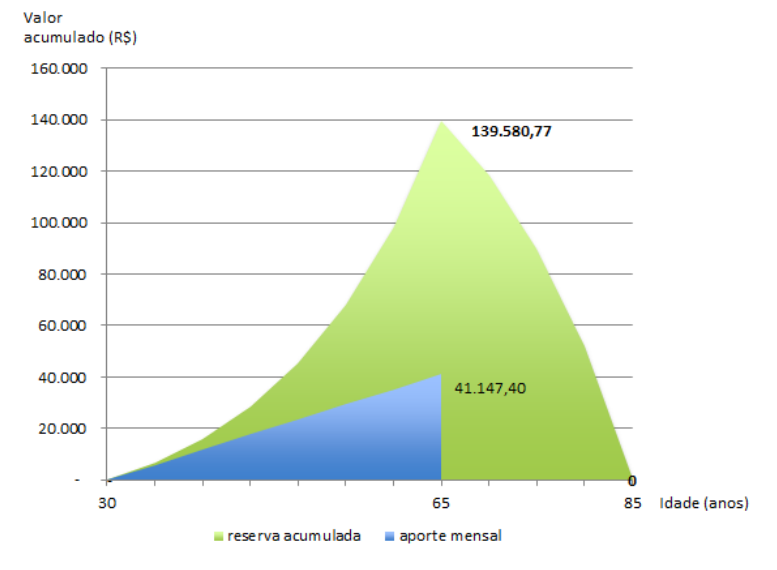

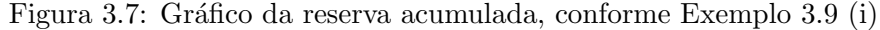

Fonte: Construído pelo autor com o auxílio do Excel.

 $\dot{E}$  importante observar que o valor da renda mensal de R\$ 1.000, 00 por 240 meses resulta em uma renda total de R\$ 240.000, 00. Dessa forma, a diferença entre o valor total da renda e o valor total aportado  $(240.000, 00 \text{ e } 41.147, 40, \text{ respective}$ mente) é o valor dos rendimentos (juros) em todo o período que resulta em R\$ 198.852,60. Para melhor ilustração, esses resultados foram organizados na Tabela 3.1, a seguir.

| Período de acumulação             | $35 \text{ anos} = 420 \text{ meses}$ |
|-----------------------------------|---------------------------------------|
| Período de usufruto               | $20 \text{ anos} = 240 \text{ meses}$ |
| Rentabilidade mensal              | 0,5%                                  |
| Valor do aporte mensal            | R\$ 97,97                             |
| Renda mensal                      | R\$ 1.000,00                          |
| Total aportado em 420 meses       | R\$ 41.147, 40                        |
| Total da renda em 240 meses       | R\$ 240.000,00                        |
| Total de rendimentos em 660 meses | R\$ 198.852,60                        |

Tabela 3.1: Resultados obtidos do Exemplo 3.9 (i)

Fonte: Construído pelo autor.

 $E$  interessante comparar esses resultados com os obtidos no Exemplo 3.1, quando não foi considerado a incidência de juros sobre os valores poupados ao longo do mesmo período de acumulação. O valor do depósito mensal necessário para que fosse possível retirar o mesmo valor mensal de R\$ 1.000, 00, durante o mesmo período de 20 anos, foi de R\$ 571, 43.

(ii) Em relação a obter uma renda infinita de R\$ 1.000, 00, dados  $i = 0.5\% = 0.005$  ao mês,  $n_p = 35$  anos = 420 meses,  $R = 1.000, 00$ , os quais, substituindo na Equação (3.12) obtemos

$$
P = \frac{1.000}{(1+0,005)^{420} - 1}
$$

$$
= \frac{1.000}{(1,005)^{420} - 1}
$$

$$
\approx 140,38
$$

Portanto, Manuelito deverá poupar mensalmente o valor aproximado de R\$ 140,38 para usufruir uma renda mensal de R\$ 1.000, 00 infinitamente.

Na Figura 3.8, é ilustrado a reserva acumulada ao longo da idade de Manuelito, na qual ´e percebido o efeito positivo do juros compostos sobre montante acumulado como também a garantia da renda infinita, já que serão retirados apenas os valores dos rendimentos mensais.

Comparando o resultado obtido no Exemplo 3.9 (ii) com o do Exemplo 3.1, no caso em que não foi considerada a incidência de juros sobre os valores poupados ao longo do período de acumulação, o valor do depósito mensal necessário para que fosse possível retirar o mesmo valor mensal de R\$ 1.000,00 durante o período limitado de 20 anos foi de R\$ 571, 43. Entretanto, quando considerada a incidência de uma taxa de rendimento de  $0.5\%$  ao mês, para efetuar retiradas mensais e infinitas, o valor do depósito mensal necessário reduziu para R\$ 140, 38. Para melhor ilustração, os resultados foram organizados na Tabela 3.2, a seguir.

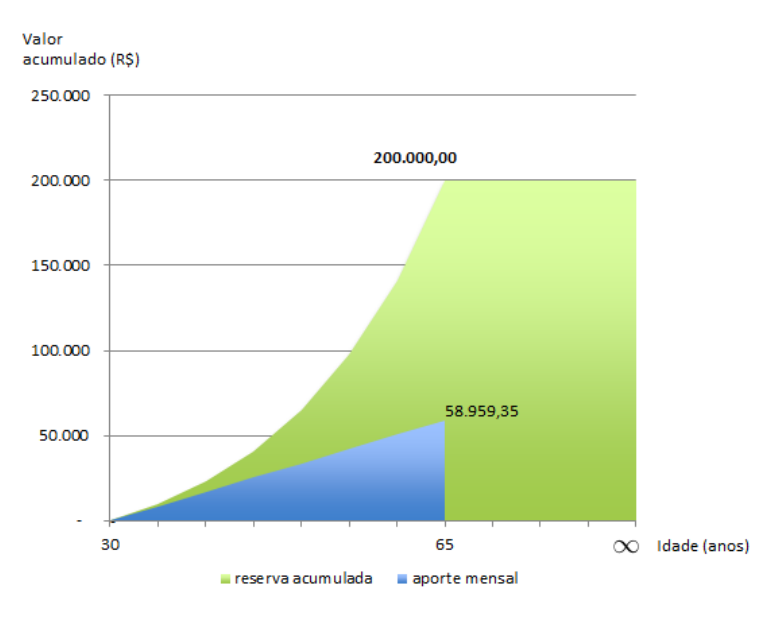

Figura 3.8: Gráfico da reserva acumulada, conforme Exemplo 3.9 (ii)

Fonte: Construído pelo autor com o auxílio do Excel.

| Período de acumulação       | $35 \text{ anos} = 420 \text{ meses}$ |
|-----------------------------|---------------------------------------|
| Período de usufruto         | infinito                              |
| Rentabilidade mensal        | 0,5%                                  |
| Valor do aporte mensal      | R\$ 140,38                            |
| Renda mensal                | R\$ 1.000,00                          |
| Total aportado em 420 meses | R\$ 58.959, 35                        |

Tabela 3.2: Resultados obtidos do Exemplo 3.9 (ii)

Fonte: Construído pelo autor.

Concluímos que, a longo prazo, o efeito dos juros sobre juros contribui bastante para a formação de um patrimônio, como também, pode garantir uma renda infinita. Assim, o h´abito de poupar uma pequena parte da renda, mˆes a mˆes, aliado com rendimentos a juros compostos produzem um efeito extremamente positivo para o patrimônio acumulado.

No próximo capítulo é apresentado um ambiente mais realista que além do regime de capitalização composta, também considera a incidência da inflação nos cálculos referente ao processo de acumulação e usufruto do capital.

# $CAP$ ÍTULO  $4$

## Cenário com Inflação

No capítulo anterior, vimos que os juros compostos produzem um efeito positivo para o aumento do patrimônio. Neste capítulo abordaremos a inflação, um dos "vilões do investimento" que faz com que a moeda perca seu poder de compra. Para a elaboração do planejamento financeiro considerando a inflação é necessário a compreensão de alguns temas usuais da Matemática Financeira que serão abordados a seguir, tais como: índices de inflação; taxas equivalentes; taxa efetiva e nominal; taxas acumuladas; taxa média; taxa aparente e real.

# 4.1 Inflação

Segundo Assaf Neto (2012), inflação é a elevação generalizada e contínua dos preços dos bens e serviços; ou seja, em um ambiente inflacionário, o valor do dinheiro hoje não será suficiente para adquirir os mesmos produtos ou serviços no futuro.

No Brasil, as pessoas tem padrões de consumo diferentes, seja pela classe social, cultura ou região onde moram. Com isso, o aumento dos preços de determinados produtos impactam de forma diferente os consumidores. Por exemplo, o aumento do preço da carne pode não provocar mudanças nos gastos com alimentação de um vegetariano; o aumento nos preços do feijão e do arroz impactam muito mais os custos de uma família com renda de um sal´ario m´ınimo, do que de uma fam´ılia com mais poder aquisitivo. Uma maneira de medir periodicamente o aumento dos preços de alguns produtos para pessoas de um determinado grupo é através dos *Índices de Inflação*.

## 4.1.1 Índices de Inflação

Os Índices de Inflação são calculados e divulgados por algumas instituições, entre elas o Instituto Brasileiro de Geografia e Estatística (IBGE) e a Fundação Getúlio Vargas (FGV). Essas instituições analisam os preços de uma cesta de produtos e serviços, dentre alimentação, moradia, transporte, educação, entre outros, aquilo que representa o padrão de consumo de um determinado grupo de pessoas. Também é levado em consideração a região, o período e as faixas de renda de cada grupo. O índice mais utilizado pelo governo é o IPCA (Índice Nacional de Preços ao Consumidor Amplo), considerado o índice oficial da inflação no Brasil. Ele é medido pelo IBGE e considera o consumo dos grupos  $com a faixa de renda de 1 a 40 salários mínimos que moram nas principais regiões me$ tropolitanas do país: Belém, Fortaleza, Recife, Salvador, Belo Horizonte, Vitória, Rio de Janeiro, São Paulo, Curitiba, Porto Alegre, além do Distrito Federal e dos municípios de Goiânia, Campo Grande, Rio Branco, São Luís e Aracaju. Além de ser muito utilizado pelo governo para definir metas de inflação, também é utilizado por bancos e empresas para atualiza¸c˜ao de valores financeiros. Outro ´ındice bastante utilizado para verificar a variação de preços para os grupos mais sensíveis que gastam toda a renda em consumo corrente (alimentação, remédio, entre outros) é o INPC (Índice Nacional de Preços ao Consumidor). Também é medido pelo IBGE, este índice considera o consumo de grupos com a faixa de renda de 1 a 5 salários mínimos que moram nas principais regiões metropolitanas do país (citadas no índice anterior). Utilizado principalmente para o cálculo de reajuste dos dissídios salariais. Além desses, outro índice muito utilizado é o IGP-M (Indice Geral de Precos do Mercado), medido pela FGV (Fundação Getúlio Vargas). É composto por três índices: Índice de Precos no Atacado (IPA), Índice de Precos ao Consumidor (IPC) e Índice Nacional do Custo da Construção (INCC), que representam 60%, 30% e 10%, respectivamente, do IGP-M. A metodologia deste índice considera desde matérias-primas agrícolas e industriais até bens e serviços finais. Muito utilizado para corrigir preços em contratos de aluguéis e tarifas de serviço público. Portanto, havendo o fenômeno da inflação, torna-se necessário que saibamos identificar o índice mais adequado para corrigir o valor do dinheiro com o passar do tempo.

## 4.1.2 Corrigindo um Capital pelo Índice Inflacionário

Podemos utilizar a Equação (2.4),  $M = C \cdot (1 + i)$  que calcula o montante M em relação a um capital C aplicado em uma taxa de juros i para corrigir o valor de um capital por um índice inflacionário. Considerando  $f$  como o índice de inflação de um período, podemos substituir a taxa de juros i pelo índice  $f \in M$  por V que será o valor do capital corrigido. Assim temos

$$
V = C \cdot (1 + f). \tag{4.1}
$$

No próximo exemplo temos uma aplicação do efeito da inflação sobre um capital sem correção.

Exemplo 4.1. Manuelito guardou um capital de R\$ 1.000, 00 em um cofre durante o ano de 2018. Nesse ano, segundo o IBGE, a taxa de inflação oficial foi de  $3,75\%$ . Com base nos dados apresentados, quanto foi a desvalorização desse capital?

Solução:

Dados  $C = 1.000, f = 3,75\% = 0,0375$ . Substituindo na Equação (4.1) temos  $V = 1.000 \cdot (1 + 0.0375)$  $= 1.000 \cdot (1,0375)$  $= 1.037, 50.$ 

Durante ano de 2018, o capital de R\$ 1.000, 00 se corrigido pela taxa oficial da inflação seria de R\$ 1.037, 50. Portanto, esse capital guardado em um cofre sofreu uma desvalorização de R\$ 37,50.

Para melhor compreensão da influência da inflação no planejamento financeiro abordaremos, a seguir, algumas taxas importantes e usuais da Matemática Financeira.

### 4.1.3 Tipos de Taxas

Nessa seção, apresentaremos as denominações e aplicações dos diferentes tipos de taxas em relação ao regime de juros compostos aplicadas aos investimentos financeiros.

#### Taxas equivalentes

De acordo com Assaf Neto (2012), no regime de juros compostos, taxas equivalentes são taxas com diferentes períodos de capitalização, mas que produzem o mesmo montante em relação ao mesmo capital pelo mesmo prazo.

Por exemplo, considerando  $i$  a taxa de juros mensal e  $I$  a sua taxa equivalente trimestral, podemos calcular o montante capitalizado no terceiro mês multiplicando o capital pelo fator  $(1+i)^3$  ou pelo fator  $(1+I)$ .

De uma forma geral temos que

$$
(1+I) = (1+i)^n,
$$
\n(4.2)

onde i é a taxa de um período e I a sua taxa equivalente em n períodos.

### Taxa efetiva e taxa nominal

Segundo Assaf Neto  $(2012)$ , a taxa efetiva é aquela em que a unidade referencial de seu período coincide com a unidade de capitalização. No entanto, existe o hábito entre algumas pessoas de se referir a uma taxa de juros em um período, mas o montante ser capitalizado em outro período, nesses casos, essa taxa é denominada taxa nominal, ela não pode ser aplicada diretamente ao cálculo do montante, é necessário a sua conversão em uma taxa efetiva para então efetuar o cálculo do montante. Por exemplo, uma taxa nominal de  $24\%$  ao ano capitalizados mensalmente, resulta em uma taxa efetiva mensal de  $2\%$  ao mês  $(= 24 \div 12)$ , cuja taxa efetiva ao ano, pela Equação  $(4.2)$ , é equivalente a 26, 8%.

#### Taxas acumuladas

Em algumas situações de capitalização, é muito comum a taxa de juros variar de um período para outro. Nesses casos, para calcular o montante capitalizado por taxas variáveis  $\acute{\text{e}}$  necessário a capitalização por cada taxa ou, então, por uma única taxa a qual denominamos de taxa acumulada que é equivalente a um conjunto de taxas variáveis. Por exemplo, sejam  $i_1$ ,  $i_2$  e  $i_3$  respectivamente as taxas de juros dos meses 1, 2 e 3 e seja I a taxa de juros desse trimestre. Podemos estabelecer uma relação entre essas taxas, considerando  $M_3$  o montante acumulado no mês 3, de acordo com a Equação (2.4) temos

$$
M_3 = C \cdot (1+I). \tag{4.3}
$$

Por outro lado,

$$
M_3 = M_2 \cdot (1 + i_3) = M_1 \cdot (1 + i_2) \cdot (1 + i_3) = C \cdot (1 + i_1) \cdot (1 + i_2) \cdot (1 + i_3). \tag{4.4}
$$

Igualando os termos das Equações  $(4.3)$  e  $(4.4)$  e cancelando C em ambos os lados da igualdade temos

$$
(1+I) = (1+i_3) \cdot (1+i_2) \cdot (1+i_1).
$$

De uma forma geral, podemos estabelecer que

$$
(1+I) = (1+in) \cdot (1+in-1) \cdot ... \cdot (1+i2) \cdot (1+i1), \tag{4.5}
$$

onde I é taxa acumulada em n períodos, equivalente às n taxas  $i_1, i_2, i_3,..., i_n$ .

A taxa de juros acumulada é muito utilizada no mercado financeiro para cálculo dos juros sobre investimentos que mudam sua taxa a cada período ou, até mesmo, para calcular a inflação acumulada em um determinado período, conforme exemplo a seguir.

Exemplo 4.2. Considerando os dados da Tabela 4.1, onde é ilustrado a inflação oficial do Brasil entre os anos de 2015 e 2019. Calcule a taxa de inflação acumulada entre esses anos.

| Ano  | IPCA $(\%)$ |
|------|-------------|
| 2019 | 4,31        |
| 2018 | 3,75        |
| 2017 | 2,95        |
| 2016 | 6,29        |
| 2015 | 10,67       |

Tabela 4.1: IPCA anos de 2015 a 2019.

Fonte: Painel de Indicadores IBGE

Solução:

Dados  $i_1 = 0, 0431, i_2 = 0, 0375, i_3 = 0, 0295, i_4 = 0, 0629, i_5 = 0, 1067$ , substituindo os dados acima na Equação  $(4.5)$ , temos

 $(1 + I) = (1, 1067) \cdot (1, 0629) \cdot (1, 0295) \cdot (1, 0375) \cdot (1, 0431),$ 

assim,

$$
(1+I) = 1,3106
$$
  

$$
I = 0,3106 = 31,06\%.
$$

Portanto, com base nos índices anuais de inflação apresentados, a inflação acumulada entre os anos de 2015 e 2019 foi de 31, 06%.

### Taxa média de juros

Utilizando a Equação (4.5) referente ao cálculo de taxas acumuladas e pela Definição 1.13 de Média Geométrica, podemos estabelecer que a taxa média de juros é o valor  $i_M$ correspondente a uma sequência de n taxas  $i_1, i_2, \ldots, i_{n-1}, i_n$ , tal que

$$
(1 + in) \cdot (1 + in-1) \cdot ... \cdot (1 + i2) \cdot (1 + i1) = (1 + iM) \cdot (1 + iM) \cdot ... \cdot (1 + iM) = (1 + iM)n,
$$
  
*n* terms

logo concluímos que

$$
1 + iM = \sqrt[n]{(1 + in) \cdot (1 + in-1) \cdot ... \cdot (1 + i2) \cdot (1 + i1)}.
$$

Portanto,

$$
i_M = \sqrt[n]{(1+i_n) \cdot (1+i_{n-1}) \cdot \ldots \cdot (1+i_2) \cdot (1+i_1)} - 1.
$$
 (4.6)

A seguir, será retomada a ideia do Exemplo 4.2 para calcular taxa média anual e mensal da inflação entre os anos de 2015 e 2019.

Exemplo 4.3. Considere os índices anuais da inflação entre os anos de 2015 e 2019 apresentados pela Tabela 4.1.

- (i) Calcular a taxa média anual da inflação.
- (ii) Calcular a taxa média mensal da inflação.

Solução:

(i) Utilizando o resultado do Exemplo 4.2 e substituindo na Equação  $(4.6)$  temos que

$$
i_M = \sqrt[5]{1,3106} - 1
$$
  
\n
$$
\approx 1,0556 - 1
$$
  
\n
$$
= 0,0556 = 5,56\%.
$$

Portanto, com base nos índices apresentados, a taxa média anual da inflação entre os anos de 2015 e 2019 é de aproximadamente 5,56%.

(ii) Substituindo o resultado encontrado de  $i_M$  do item anterior na Equação (4.2), podemos calcular a taxa média mensal  $f$  da inflação equivalente entre os anos de 2015 e 2019. Assim, temos

$$
1 + 0,0556 = (1 + f)^{12}
$$
  
\n
$$
\sqrt[12]{1,0556} = 1 + f
$$
  
\n
$$
f = \sqrt[12]{1,0556} - 1
$$
  
\n
$$
f \approx 0,004518 = 0,4518\%.
$$

Portanto, a taxa média mensal da inflação entre os anos de 2015 e 2019 é de aproximadamente 0, 4518%.

### Taxa aparente e taxa real

Em razão da inflação reduzir o poder de compra do dinheiro, os rendimentos sobre os investimentos apresentados pelas instituições financeiras não refletem, de fato, o ganho real, já que não descontam o efeito da inflação no período. Dessa forma, é preciso estabelecer uma distinção entre a taxa divulgada pelas instituições e a taxa que demonstra o ganho real.

Segundo Assaf Neto  $(2012)$ , taxa aparente é a rentabilidade dos investimentos divulgada pelas instituições financeiras. Por outro lado, a taxa real é a rentabilidade que demonstra o quanto o investimento cresceu acima da inflação.

A taxa real é calculada a partir da taxa aparente de juros e da inflação do período. Pela Equação  $(2.4)$ , vimos que o montante M de um período é resultado do produto entre o capital C e o fator  $(1 + i)$ , onde i é a taxa de juros aparente que expressa o quanto o montante  $M$  é superior ao capital  $C$ . Vimos pela Equação (4.1) que o valor do capital corrigido V é resultado do produto entre o valor do capital C e o fator  $(1 + f)$ , em que f  $\acute{e}$  a taxa da inflação de um período e expressa o quanto V  $\acute{e}$  superior a C. Considerando as Equações (2.4) e (4.1), seja r a taxa de juros real que expressa o quanto M é superior  $V$ , ou seja,

$$
M = V \cdot (1+r). \tag{4.7}
$$

Substituindo as Equações  $(2.4)$  e  $(4.1)$  em  $(4.7)$ , obtemos

$$
C \cdot (1 + i) = C \cdot (1 + f) \cdot (1 + r).
$$

Cancelando C em ambos os lados da igualdade temos

$$
(1+i) = (1+f) \cdot (1+r). \tag{4.8}
$$

Portanto

$$
r = \frac{(1+i)}{(1+f)} - 1.
$$
\n(4.9)

A Equação (4.9) pode ser utilizada para calcular a taxa real de juros. É importante compreender que, fazendo o cálculo da rentabilidade real de uma aplicação financeira, é poss´ıvel obter o resultado do ganho real obtido no investimento, ou seja, o quanto foi ganho em poder de compra levando em consideração a taxa de inflação do período. É interessante observar que se a taxa da inflação for zero, a taxa real será igual a taxa aparente.

No próximo exemplo, temos uma aplicação com dados reais da rentabilidade da poupança como também do índice oficial de inflação no Brasil durante o ano de 2019.

Exemplo 4.4. Durante o ano de 2019, a taxa aparente de rendimento da poupança foi de 4, 26%, enquanto a taxa oficial da inflação foi de 4,  $31\%$ . Qual a taxa real obtida nesse investimento? Qual foi o ganho real de um investimento de R\$ 1.000,00 na poupança durante o ano de 2019 descontada a inflação?

Solução:

Perceba que nesse caso a taxa aparente da rentabilidade da poupança é inferior a taxa da inflação. Dessa forma, tanto a taxa real quanto o ganho real serão negativos. Temos que a taxa aparente  $i = 4,26\% = 0,0426$  e a taxa da inflação  $f = 4,31\% = 0,0431$ . Substituindo esses dados na Equação (4.9) obtemos

$$
r = \frac{(1+0,0426)}{(1+0,0431)} - 1 = \frac{(1,0426)}{(1,0431)} - 1 \approx -0,05\%.
$$

Assim, no ano de 2019, mesmo com a rentabilidade aparente da poupança sendo positiva em 4,26%, a taxa real foi de −0,05%, ou seja, não houve ganho real, pelo contrário, o

poder de compra de R\$ 1.000,00 investido na poupança foi reduzido em aproximadamente  $R\$  0, 50 (= 1.000  $\times$  (0, 0005)).

No exemplo a seguir será calculado a taxa aparente de um investimento em um ambiente inflacionário que visa alcançar a taxa real almejada.

Exemplo 4.5. Manuelito começa a perceber que a inflação afeta o efeito dos juros compostos. Dessa forma, ele pretende fazer um investimento que ofereça uma rentabilidade real superior a  $0,5\%$  ao mês. Estimando em  $0,4518\%$  a taxa média mensal da inflação durante todo o tempo do investimento, em quanto deve ser, no m´ınimo, a rentabilidade aparente mensal do investimento a ser buscado por Manuelito?

Solução:

Seja i a rentabilidade aparente mensal a ser buscada, sendo  $r = 0.5\%$  a taxa real mensal e  $f = 0,4518\%$  a taxa de inflação mensal estimada, substituindo esses dados na Equação  $(4.8)$ , temos

$$
(1+i) = (1+0,004518) \cdot (1+0,005)
$$
  
= (1,004518) \cdot (1,005)  
= 1,00954.

Assim,

 $i = 0,009541 = 0,9541\%$ .

Portanto, a rentabilidade aparente mensal do investimento a ser buscado deve ser superior a 0, 9541%.

No exemplo a seguir é calculado o valor de um capital corrigido pela inflação.

**Exemplo 4.6.** Em um ambiente inflacionário, o valor de R\$ 1.000, 00 não terá o mesmo poder de compra daqui a alguns anos. Calcule o valor equivalente a R\$ 1.000, 00 daqui a  $35$  anos, estimando que a inflação nesse período seja equivalente aos anos de  $2015$  à  $2019$ .

Solução:

Para calcular o valor equivalente a R\$ 1.000, 00 daqui a 35 anos será necessário calcular a taxa da inflação equivalente ao período de 35 anos. Vimos no Exemplo 4.3 (i) que a taxa média anual da inflação entre os anos de 2015 e 2019 foi de 5,56%. Podemos utilizar esse resultado na Equação (4.2), para calcular a taxa equivalente à inflação  $I_{35}$  em um período de 35 anos, dessa forma,

$$
1 + I_{35} = (1 + 0,0556)^{35}
$$
  
\n
$$
1 + I_{35} = (1,0556)^{35}
$$
  
\n
$$
I_{35} \approx 6,6411 - 1 = 5,6411 = 564,11\%.
$$

Com base na inflação entre os anos de 2015 à 2019, a inflação em 35 anos será de aproximadamente 564, 11%. Substituindo esse resultado na Equação  $(4.1)$ , podemos encontrar o valor V equivalente a R\$ 1.000,00 em 35 anos, como segue

$$
V = 1.000 \cdot (1 + 5,6411)
$$
  
= 1.000 \cdot (6,6411)  

$$
\approx 6.641,08.
$$

Portanto, o valor equivalente a  $R$ 1.000, 00$  daqui a 35 anos será de aproximadamente R\$ 6.641, 08.

### 4.1.4 Planejamento Financeiro considerando a Inflação

Pelos valores da inflação apresentados na Tabela 4.1, podemos perceber que, no Brasil,  $\acute{e}$  muito importante considerar a inflação em qualquer planejamento financeiro a longo prazo. Na elaboração de um planejamento financeiro adequado aos índices inflacionários, iremos atualizar os valores dos pagamentos mensais, estimando a taxa m´edia mensal da inflação durante o período de acumulação, para que os valores da renda mensal no período do usufruto também sejam corrigidos pela mesma taxa média mensal da inflação. Na Figura 4.1 é ilustrado o fluxo dos  $n_p$  pagamentos e  $n_u$  recebimentos corrigidos pela taxa média mensal da inflação  $f$ .

Figura 4.1: Fluxo de  $n_p$  pagamentos e  $n_u$  recebimentos considerando uma taxa média mensal de inflação  $f$  em todo o período.

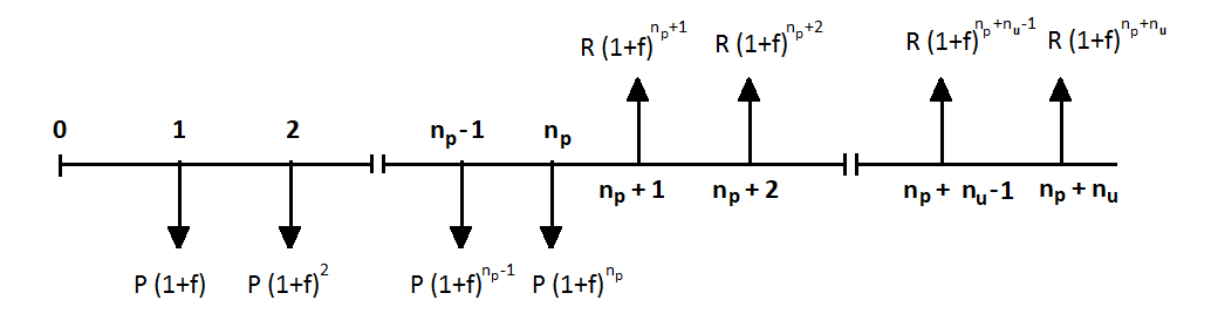

Fonte: Construído pelo autor.

Podemos calcular o Valor Futuro de todos os  $n_p$  pagamentos corrigidos pela inflação na data  $n_p$ , assim como, o Valor Presente dos  $n_u$  recebimentos também corrigidos pela inflação, sendo tantos os pagamentos quantos os recebimentos capitalizados para a data do último pagamento, sendo i a taxa de juros mensal aparente.

Pela Observação 2.3, podemos calcular  $VF$  utilizando o *fator de capitalização* em cada um dos  $n_p$  pagamentos corrigidos pela inflação. Assim, temos

$$
VF = P \cdot (1+f) \cdot (1+i)^{n_p-1} + P \cdot (1+f)^2 \cdot (1+i)^{n_p-2} + \dots + P \cdot (1+f)^{n_p-1} \cdot (1+i) + P \cdot (1+f)^{n_p}.
$$

Pela Equação (4.8) temos que  $1 + i = (1 + f) \cdot (1 + r)$ , onde r é a taxa real. Assim, substituindo essa equação na expressão acima, obtemos

$$
VF = P \cdot (1 + f) \cdot [(1 + f) \cdot (1 + r)]^{n_p - 1} + P \cdot (1 + f)^2 \cdot [(1 + f) \cdot (1 + r)]^{n_p - 2} + \cdots
$$
  
 
$$
\cdots + P \cdot (1 + f)^{n_p - 1} \cdot (1 + f) \cdot (1 + r) + P \cdot (1 + f)^{n_p}.
$$

Logo

$$
VF = P \cdot (1+f) \cdot (1+f)^{n_p-1} \cdot (1+r)^{n_p-1} + P \cdot (1+f)^2 \cdot (1+f)^{n_p-2} \cdot (1+r)^{n_p-2} + \cdots
$$

$$
\cdots + P \cdot (1+f)^{n_p-1} \cdot (1+f) \cdot (1+r) + P \cdot (1+f)^{n_p}.
$$

Assim,

$$
VF = P \cdot (1+f)^{n_p} \cdot (1+r)^{n_p-1} + P \cdot (1+f)^{n_p} \cdot (1+r)^{n_p-2} + \dots + P \cdot (1+f)^{n_p} \cdot (1+r) + P \cdot (1+f)^{n_p}.
$$

Note que o que diferencia dois termos vizinhos dessa última expressão é o fator  $(1+r)$ , assim,  $VF$  é resultado da soma dos  $n_p$  primeiros termos de uma progressão geométrica de razão  $(1+r)$  e primeiro termo  $P \cdot (1+f)^{n_p}$ . Dessa forma, para  $(1+r) \neq 1$ , podemos utilizar a Equação (1.7) para calcular o valor da expressão de  $VF$ . Fazendo

$$
a_1 = P \cdot (1 + f)^{n_p}
$$
  $q = (1 + r)$   $S = VF$ ,

obtemos

$$
VF = P \cdot (1+f)^{n_p} \cdot \frac{(1+r)^{n_p}-1}{(1+r)-1}.
$$

Portanto,

$$
VF = P \cdot (1+f)^{n_p} \cdot \frac{(1+r)^{n_p} - 1}{r}.
$$
\n(4.10)

Pela Observação 2.3, podemos calcular  $VP$  utilizando fator de capitalização em cada um dos  $n_u$  recebimentos mensais corrigidos pela taxa média da inflação. Assim, temos

$$
VP = \frac{R \cdot (1+f)^{n_p+1}}{(1+i)} + \frac{R \cdot (1+f)^{n_p+2}}{(1+i)^2} + \dots + \frac{R \cdot (1+f)^{n_p+n_u-1}}{(1+i)^{n_u-1}} + \frac{R \cdot (1+f)^{n_p+n_u}}{(1+i)^{n_u}},
$$

que também pode ser escrita da forma

$$
VP = \frac{R \cdot (1+f) \cdot (1+f)^{n_p}}{(1+i)} + \frac{R \cdot (1+f)^2 \cdot (1+f)^{n_p}}{(1+i)^2} + \cdots
$$

$$
\cdots + \frac{R \cdot (1+f)^{n_u-1} \cdot (1+f)^{n_p}}{(1+i)^{n_u-1}} + \frac{R \cdot (1+f)^{n_u} \cdot (1+f)^{n_p}}{(1+i)^{n_u}}.
$$

Pela Equação (4.8) temos que  $\frac{1}{1+r} = \frac{1+f}{1+i}$  $\frac{1+j}{1+i}$  onde r é a taxa real. Assim, substituindo essa equação na expressão acima obtemos

$$
VP = \frac{R \cdot (1+f)^{n_p}}{(1+r)} + \frac{R \cdot (1+f)^{n_p}}{(1+r)^2} + \dots + \frac{R \cdot (1+f)^{n_p}}{(1+r)^{n_u-1}} + \frac{R \cdot (1+f)^{n_p}}{(1+r)^{n_u}}.
$$

Nessa última expressão, o que diferencia dois termos vizinhos é o fator  $\frac{1}{1+r}$ , assim,  $VF$ é resultado da soma dos  $n_u$  primeiros termos de uma progressão geométrica de razão  $\frac{1}{1+r}$ e primeiro termo  $\frac{R \cdot (1+f)^{n_p}}{(1+r)}$  $\frac{(1+f)^{n_p}}{(1+r)}$ . Dessa forma, para  $\frac{1}{1+r} \neq 1$ , podemos utilizar a Equação (1.7) para calcular o valor da expressão de VP. Fazendo

$$
a_1 = \frac{R \cdot (1+f)^{n_p}}{(1+r)} \qquad \qquad q = \frac{1}{1+r} \qquad \qquad S = VP,
$$

obtemos

$$
VP = \frac{R \cdot (1+f)^{n_p}}{(1+r)} \cdot \frac{\frac{1}{(1+r)^{n_u}} - 1}{\frac{1}{(1+r)} - 1}
$$
  
= 
$$
\frac{R \cdot (1+f)^{n_p}}{(1+r)} \cdot \frac{\frac{1 - (1+r)^{n_u}}{(1+r)^{n_u}}}{\frac{1 - (1+r)}{(1+r)}}
$$
  
= 
$$
\frac{R \cdot (1+f)^{n_p}}{(1+r)} \cdot \frac{1 - (1+r)^{n_u}}{(1+r)^{n_u}} \cdot \frac{(1+r)}{(1-(1+r))}
$$
  
= 
$$
\frac{R \cdot (1+f)^{n_p}}{(1+r)} \cdot \frac{1 - (1+r)^{n_u}}{(1+r)^{n_u}} \cdot \frac{(1+r)}{(-r)}.
$$

Portanto

$$
VP = R \cdot (1+f)^{n_p} \cdot \frac{(1+r)^{n_u} - 1}{r \cdot (1+r)^{n_u}}.
$$
\n(4.11)

Igualando as Equações (4.10) e (4.11) escrevemos o valor a ser poupado  $P$  em função do valor da renda R, ou seja

$$
P \cdot (1+f)^{n_p} \cdot \frac{(1+r)^{n_p}-1}{r} = R \cdot (1+f)^{n_p} \cdot \frac{(1+r)^{n_u}-1}{r \cdot (1+r)^{n_u}}.
$$

Cancelando  $\frac{(1+f)^{n_p}}{n}$  $\frac{f f^{(n)}(f)}{r}$  em ambos os lados da igualdade obtemos

$$
P \cdot [(1+r)^{n_p} - 1] = R \cdot \frac{(1+r)^{n_u} - 1}{(1+r)^{n_u}}.
$$

Portanto, podemos calcular o valor do pagamento  $P$  em função da renda  $R$  através da expressão

$$
P = R \cdot \frac{(1+r)^{n_u} - 1}{(1+r)^{n_u} \cdot [(1+r)^{n_p} - 1]}.
$$
\n(4.12)

Por outro lado, podemos calcular o valor da renda  $R$  em função do pagamento  $P$ escrevendo

$$
R = P \cdot \frac{(1+r)^{n_u} \cdot [(1+r)^{n_p} - 1]}{(1+r)^{n_u} - 1}.
$$
\n(4.13)

Perceba que as Equações  $(4.12)$  e  $(4.13)$  são semelhantes as Equações  $(3.10)$  e  $(3.11)$ , respectivamente. O que diferencia uma da outra é que, no ambiente inflacionário, é utilizada a taxa real r no lugar da taxa aparente i.

Podemos calcular de maneira análoga o Valor Presente VP de uma renda R mensal e infinita utilizando a equação da soma dos termos de uma progressão geométrica infinita, obtendo o seguinte resultado

$$
VP = \frac{R \cdot (1+f)^{n_p}}{r}.\tag{4.14}
$$

Igualando as Equações (4.10) e (4.14), podemos escrever o valor da renda R em função do valor do pagamento P, ou seja,

$$
P \cdot (1+f)^{n_p} \cdot \frac{(1+r)^{n_p}-1}{r} = \frac{R \cdot (1+f)^{n_p}}{r}.
$$

Cancelando  $\frac{(1+f)^{n_p}}{n}$  $\frac{f f^{(n)}(r)}{r}$  em ambos os lados da igualdade obtemos

$$
R = P \cdot [(1+r)^{n_p} - 1]. \tag{4.15}
$$

Por outro lado, o valor do pagamento  $P$  em função da renda  $R$  pode ser escrito como

$$
P = \frac{R}{(1+r)^{n_p} - 1}.\tag{4.16}
$$

Do mesmo modo, as Equações  $(4.15)$  e  $(4.16)$  são semelhantes as Equações  $(3.13)$  e (3.12), respectivamente.

Podemos concluir que, no ambiente com inflação a taxa de rendimentos mensal a ser considerada nos cálculos é a taxa real, o quanto rendeu acima da inflação. Além disso os valores dos aportes mensais devem ser corrigidos pela inflação, a fim de que, os recebimentos também sejam corrigidos periodicamente pela taxa média da inflação considerada em todos os aportes.

No próximo exemplo, será calculado o montante que deverá ser acumulado para obter uma determinada renda, considerando os efeitos da inflação; já que em ambientes inflacionários, o valor desejado da renda hoje não terá o mesmo poder de compra daqui a alguns anos.

Exemplo 4.7. Manuelito percebeu que a inflação afeta o valor do seu patrimônio. A fim de obter, a partir dos 65 anos uma renda mensal equivalente a R\$ 1.000, 00 nos dias atuais, irá buscar um investimento que ofereça uma rentabilidade real mensal de  $0, 5\%$ , sendo que dos 30 até os 65 anos de idade pretende realizar aportes mensais corrigidos mensalmente por uma taxa de inflação  $f = 0,4518\%$ . Calcule o total aportado, o total da renda e os juros auferidos na obtenção da renda mensal almejada

- (i) durante 20 anos.
- (ii) infinitamente.

Solução:

(i) Para obter uma renda equivalente a R\$ 1.000, 00 durante 20 anos, considerando um ambiente com inflação, o cálculo do valor do pagamento  $P$  em função da renda R  $\acute{e}$  semelhante ao do Exemplo 3.9 (i), com a diferença que, neste exemplo, a taxa  $\acute{e}$ real. Dados  $r = 0.5\% = 0.005$  ao mês,  $n_p = 35$  anos = 420 meses,  $n_u = 20$  anos = 240 meses,  $R = 1.000, 00$ , que substituindo na Equação (4.12), obtemos

$$
P = 1.000 \cdot \frac{(1+0,005)^{240} - 1}{(1+0,005)^{240} \cdot [(1+0,005)^{420} - 1]}
$$
  
= 1.000 \cdot \frac{(1,005)^{240} - 1}{(1,005)^{240} \cdot [(1,005)^{420} - 1]}  

$$
\approx 97,97.
$$

Portanto, o valor do pagamento na data zero é de aproximadamente R\$ 97, 97.

Considerando a taxa de inflação mensal  $f = 0,4518\%$ , o valor do primeiro pagamento que ocorre no mês 1 corrigido pela taxa  $f$  é de R\$ 98, 41. Dessa forma, em todos os meses os valores dos pagamentos serão corrigidos pela taxa f durante 35 anos. Os aportes mensais corrigidos pela taxa de inflação  $f$  resultará em um aporte total de R\$ 122.878, 43, valor que pode ser calculado como a soma dos termos de uma P.G. finita de razão  $(1 + f)$  e primeiro termo R\$ 98, 41 com 420 termos.

No Exemplo 4.3, vimos que a taxa mensal  $0,4518\%$  é equivalente a taxa anual de 5, 56%. E no Exemplo 4.6, vimos que o valor equivalente a R\$ 1.000, 00 daqui a 35 anos, considerando a taxa de inflação de 5,56%, será de R\$ 6.641, 08. Dessa forma, o valor da primeira renda que ocorre no mˆes seguinte aos completos 35 anos, corrigido pela taxa média mensal da inflação  $f$ , será de R\$ 6.671, 09. Assim, nos meses subsequentes, os valores da renda também serão corrigidos pela taxa  $f$  durante os 20 anos de usufruto. Com o valor da renda iniciando em R\$ 6.671,09 e as próximas rendas mensais sendo corrigidas, o valor total a ser recebido pode ser calculado como a soma dos termos de uma P.G. finita de razão  $(1 + f)$  e primeiro termo 6.671, 09 com 240 termos, resultando em um valor total a receber de R\$  $2.879.594$ ,  $28.$  A diference entre o valor total a receber e o valor total aportado, isto é,  $2.879.594, 28$  e  $122.878, 43$ , respectivamente resulta nos juros de todo o período igual a R\$ 2.756.715, 84.

No Exemplo 4.5, vimos que para obter uma taxa real de 0, 5% em um ambiente com uma taxa de inflação de 0,4518%, a taxa aparente deve ser de 0,9541%. É interessante observar que apesar dos c´alculos serem feitos utilizando a taxa real, o valor acumulado pelo efeito dos juros compostos ´e referente a taxa aparente mensal de 0, 9541%.

Para melhor ilustração, os resultados desse exemplo foram organizados na Tabela 4.2.

| Período de acumulação           | $35 \text{ anos} = 420 \text{ meses}$ |
|---------------------------------|---------------------------------------|
| Período de usufruto             | $20 \text{ anos} = 240 \text{ meses}$ |
| Rentabilidade aparente mensal   | $0,9541\%$                            |
| Taxa média da inflação mensal   | 0,4518%                               |
| Rentabilidade real mensal       | 0,5%                                  |
| Valor do primeiro aporte mensal | R\$ 98,41                             |
| Valor da primeira Renda mensal  | R\$ 6.671,09                          |
| Total aportado em 420 meses     | R\$ 122.878, 43                       |
| Total da renda em 240 meses     | R\$ 2.879.594, 28                     |
| Total dos juros em 660 meses    | R\$ 2.756.715,84                      |

Tabela 4.2: Resultados obtidos do Exemplo 4.7 (i)

Fonte: Construído pelo autor.

Na Figura 4.2, segue uma ilustração da reserva acumulada ao longo da idade de Manuelito, onde é considerado os efeitos da inflação e dos juros sobre juros. É interessante perceber que o valor da reserva acumulada (área em verde) em um ambiente inflacionário  $\acute{e}$  muito maior que a de um ambiente sem inflação, além disso, os valores corrigidos dos resgates também farão com que o decréscimo da reserva acumulada seja acentuado.

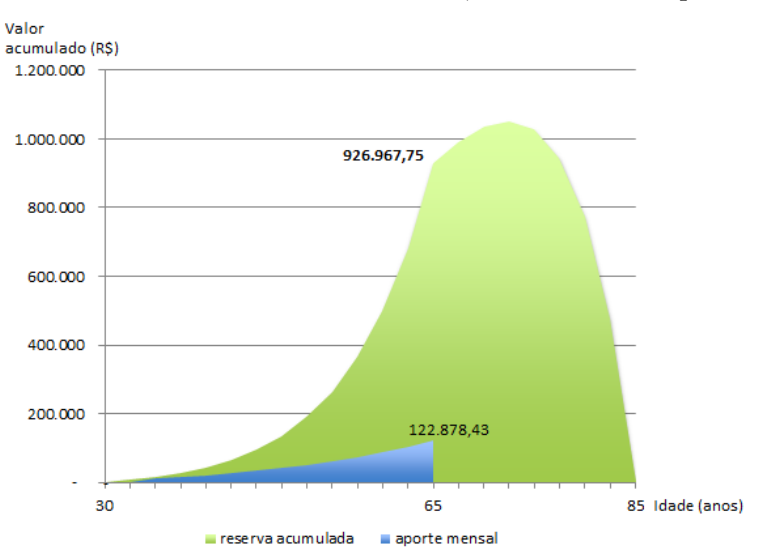

Figura 4.2: Gráfico da reserva acumulada, conforme Exemplo 4.7 (i)

Fonte: Construído pelo autor com o auxílio do Excel.

 $\dot{E}$  interessante perceber ainda na Figura 4.2, que mesmo após o início do período de usufruto, a reserva acumulada ainda aumenta por algum tempo; isso acontece enquanto o valor dos juros mensal for maior que o valor da renda mensal, a qual ´e reajustada pela taxa média da inflação do período de acumulação. Mas quando o valor da renda mensal superar o valor dos juros mensal, ocorrerá a diminuição gradual da reserva acumulada.

Outro resultado que merece atenção é o valor da reserva acumulada aos 420 meses totalizando R\$ 926.967, 75, valor que pode ser calculado utilizando a Equação  $(4.10)$ , onde  $P = 97,97, f = 0,4518\%, r = 0,5\%$  e  $n_p = 420$  meses. Esse valor de R\$ 926.967,75 é equivalente ao valor da reserva acumulada do Exemplo 3.9 de R\$ 139.580, 77 se corrigido pela taxa média da inflação  $f = 0,4518\%$  no período de 420 meses.

(ii) Para obter uma renda infinita equivalente a R\$ 1.000, 00, considerando um ambiente com inflação, utilizamos a Equação (4.16) para calcular o valor do pagamento  $P$  em função da renda R. Dados  $r = 0,5\% = 0,005$  ao mês,  $n_p = 35$  anos  $= 420$  meses, que substituindo na Equação  $(4.16)$ , obtemos

$$
P = \frac{1.000}{(1 + 0.005)^{420} - 1}
$$

$$
= \frac{1.000}{(1.005)^{420} - 1}
$$

$$
\approx 140.38
$$

Portanto, para Manuelito obter uma renda mensal infinita equivalente a R\$ 1.000,00, o valor do pagamento na data zero ´e de R\$ 140,38, assim, o valor do primeiro pagamento que ocorre no mês 1 corrigido pela taxa média mensal da inflação  $f = 0,4518\%$ 

´e de R\$ 141, 01, dessa forma, todos os meses subsequentes, os valores dos pagamentos serão corrigidos pela taxa  $f$  durante 35 anos. Todos esses resultados foram organizados na Tabela 4.3.

| Período de acumulação           | $35 \text{ anos} = 420 \text{ meses}$ |
|---------------------------------|---------------------------------------|
| Período de usufruto             | infinito                              |
| Rentabilidade aparente mensal   | $0,9541\%$                            |
| Taxa média da inflação mensal   | $0,4518\%$                            |
| Rentabilidade real mensal       | 0,5%                                  |
| Valor do primeiro aporte mensal | R\$ 141,01                            |
| Valor da primeira Renda mensal  | R\$ 6.671,09                          |
| Total aportado em 420 meses     | R\$ 176.067,85                        |

Tabela 4.3: Resultados obtidos do Exemplo 4.7 (ii)

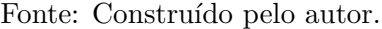

Na Figura 4.3, segue ilustração da reserva acumulada ao longo da idade de Manuelito, onde é considerado os efeitos da inflação e dos juros sobre juros. É interessante observar que o valor da reserva acumulada (área em verde) tem que ser grande o suficiente para que os juros sobre o total acumulado sejam sempre maiores que o valor da renda mensal corrigida pela inflação e, assim, garantir os infinitos resgates mensais.

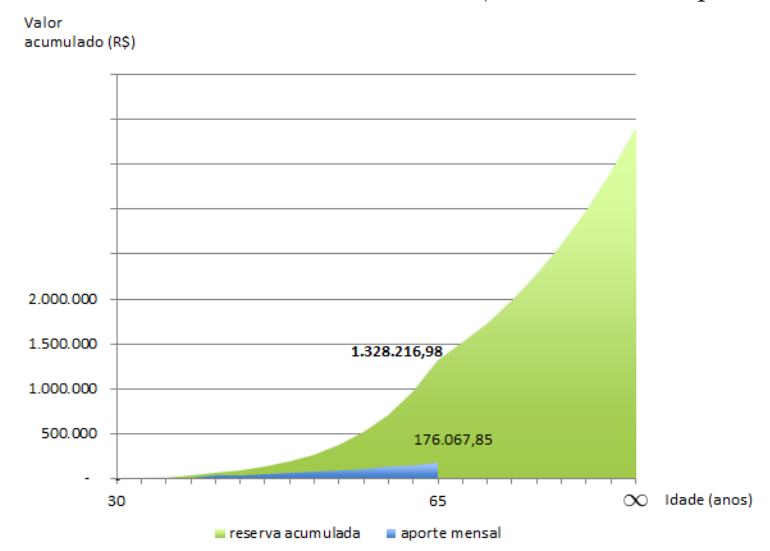

Figura 4.3: Gráfico da reserva acumulada, conforme Exemplo 4.7 (ii)

Fonte: Construído pelo autor com o auxílio do Excel.

E importante observar que, com o efeito dos juros sobre juros, a reserva acumulada ´ nos primeiros 420 meses será de R\$ 1.328.216, 98, valor que pode ser calculado utilizando a Equação (4.10), onde  $P = 141, 01, f = 0, 4518\%, r = 0, 5\%$  e  $n_p = 420$  meses. Além disso, o valor de R\$ 1.328.216, 98 é equivalente ao valor da reserva acumulada do Exemplo 3.9 (ii) de R\$ 200.000, 00 se corrigido pela taxa média da inflação  $f = 0,4518\%$  no período de 420 meses.

No exemplo apresentado, a taxa da inflação foi projetada com base na inflação oficial do Brasil entre os anos de 2015 e 2019. Entretanto, semanalmente os economistas do Banco Central divulgam pelo boletim Focus<sup>3</sup> projeções sobre a inflação anual, conforme expectativas sobre o cenário nacional. Dessa forma, é sempre interessante considerar uma forma de projetar a inflação de um período e aplicá-la aos cálculos do planejamento financeiro. Assim, no período do usufruto, os valores dos resgates mensais serão corrigidos mensalmente pela taxa média mensal da inflação referente ao período de acumulação.

A abordagem dos conteúdos de matemática não podem ficar limitados a teoria, nem somente a aplicação de fórmulas. No intuito de simplificar, agilizar e tornar o aprendizado mais significativo e dinâmico, a utilização de ferramentas tecnológicas na área da Matemática Financeira proporciona mais conhecimento, desenvolve habilidades, facilita o aprendizado e agiliza o cálculo das operações. No próximo capítulo é apresentado a planilha eletrônica, ferramenta tecnológica que pode ser utilizada para auxiliar o estudo da Matemática Financeira.

 $3$ Disponível em: https://www.bcb.gov.br/publicacoes/focus/. Acesso em: 01/12/2020.

# $CAP$ <sup>TULO</sup> 5

## O Uso da Planilha Eletrônica

Neste capítulo, iremos apresentar o passo-a-passo da construção de um Planejamento Financeiro para a aposentadoria, fazendo uso da Planilha Eletrônica. Dessa forma, será feita uma programação que calcula os valores que devem ser acumulados para garantir uma complementação da renda na aposentadoria.

Planilha Eletrônica é uma ferramenta computacional que organiza as informações em linhas e colunas, cujas interseções formam células, nas quais ficam armazenados os dados. Esses dados podem ser textos ou valores num´ericos que podem se comunicar, permitindo a elaboração de fórmulas, funções e gráficos entre outras diversas possibilidades de uso. Em se tratando de Matemática Financeira, é possível utilizar as funções da própria planilha eletrônica para chegar ao resultado dos cálculos. Utilizaremos a planilha eletrônica da Microsoft Office, também conhecido como *Excel*, ferramenta que pode ser utilizada para melhor visualização da evolução do capital ao longo do tempo.

Para trabalharmos a Matemática Financeira utilizando o Excel, vamos introduzir o conhecimento m´ınimo necess´ario para utilizar essa ferramenta. A Figura 5.1 ilustra a janela da planilha eletrônica da versão Microsoft Excel 2010, na qual exibimos alguns de seus componentes. Começando com a barra de títulos que contém na parte central superior o nome do arquivo e o nome do programa. No canto superior esquerdo temos os bot˜oes salvar, desfazer e refazer e no canto superior direito os bot˜oes minimizar, maximizar/restaurar e fechar o aplicativo. Logo abaixo temos a barra de menus que apresenta os nomes dos menus em abas, as listas de comandos e funções. Cada aba possui comandos específicos que nos permite gerenciar o arquivo. Mais abaixo, temos a barra de fórmulas que apresenta as informações de uma *célula ativa* (a qual tem sua borda mais grossa). Para tornar uma célula ativa, basta dar um clique com o botão esquerdo do mouse sobre a célula; para inserir dados em uma célula é só torná-la ativa e, em seguida, digitar os dados.

Cada célula possui um endereço próprio formado pela letra da coluna e pelo número da linha. Por exemplo: A1 identifica a célula da coluna A com a linha 1.

As fórmulas se distinguem das células de texto e de números por serem iniciadas pelo sinal de igual "=". Por exemplo, uma célula contendo a expressão "=  $2 + 3$ " é uma

|        |  |                                                                                                    |   |   |   |   |   |                                                                                                    |  |          |   |         |   |                |   |              | o      | $\times$<br>$\circledcirc \bullet \bullet \bullet \mathbb{Z}$ |
|--------|--|----------------------------------------------------------------------------------------------------|---|---|---|---|---|----------------------------------------------------------------------------------------------------|--|----------|---|---------|---|----------------|---|--------------|--------|---------------------------------------------------------------|
|        |  |                                                                                                    |   |   |   |   |   | Are de Tan Indian Interim Layout da Página Fómulas Dados Containe Da Parta I - Microsoft Excel<br>Colar Maria Contained Are and Contained Are and Contained Are and Contained Are and Contained Are and Contained Are and Conta |  |          |   |         |   |                |   |              | Edicão | Â<br>Classificar Localizar e<br>e Filtrar * Selecionar *      |
|        |  | $\begin{array}{c c c c c} \hline \textbf{AA} & \textbf{B} & \textbf{C} & \textbf{A} & \textbf{B} & \textbf{C} & \textbf{A} \\ \hline \textbf{AA} & \textbf{B} & \textbf{C} & \textbf{A} & \textbf{B} & \textbf{B} & \textbf{B} \\ \hline \textbf{A} & \textbf{B} & \textbf{C} & \textbf{A} & \textbf{B} & \textbf{B} & \textbf{B} & \textbf{B} \\ \hline \textbf{A} & \textbf{B} & \textbf{B} & \textbf{B} & \textbf{B} & \textbf{$ |   |   |   |   |   |                                                                                                    |  |          |   |         |   |                |   |              |        |                                                               |
|        |  |                                                                                                    | D | E | F | G | H |                                                                                                    |  | M        | N | $\circ$ | P | Q              | R | $\mathsf{S}$ | T      | 미국                                                            |
|        |  |                                                                                                    |   |   |   |   |   |                                                                                                    |  |          |   |         |   |                |   |              |        |                                                               |
|        |  |                                                                                                    |   |   |   |   |   |                                                                                                    |  |          |   |         |   |                |   |              |        |                                                               |
|        |  |                                                                                                    |   |   |   |   |   |                                                                                                    |  |          |   |         |   |                |   |              |        |                                                               |
|        |  |                                                                                                    |   |   |   |   |   |                                                                                                    |  |          |   |         |   |                |   |              |        |                                                               |
|        |  |                                                                                                    |   |   |   |   |   |                                                                                                    |  |          |   |         |   |                |   |              |        |                                                               |
|        |  |                                                                                                    |   |   |   |   |   |                                                                                                    |  |          |   |         |   |                |   |              |        |                                                               |
|        |  |                                                                                                    |   |   |   |   |   |                                                                                                    |  |          |   |         |   |                |   |              |        |                                                               |
|        |  |                                                                                                    |   |   |   |   |   |                                                                                                    |  |          |   |         |   |                |   |              |        |                                                               |
|        |  |                                                                                                    |   |   |   |   |   |                                                                                                    |  |          |   |         |   |                |   |              |        |                                                               |
|        |  |                                                                                                    |   |   |   |   |   |                                                                                                    |  |          |   |         |   |                |   |              |        |                                                               |
|        |  |                                                                                                    |   |   |   |   |   |                                                                                                    |  |          |   |         |   |                |   |              |        |                                                               |
|        |  |                                                                                                    |   |   |   |   |   |                                                                                                    |  |          |   |         |   |                |   |              |        |                                                               |
|        |  |                                                                                                    |   |   |   |   |   |                                                                                                    |  |          |   |         |   |                |   |              |        |                                                               |
|        |  |                                                                                                    |   |   |   |   |   |                                                                                                    |  |          |   |         |   |                |   |              |        |                                                               |
|        |  |                                                                                                    |   |   |   |   |   |                                                                                                    |  |          |   |         |   |                |   |              |        |                                                               |
|        |  |                                                                                                    |   |   |   |   |   |                                                                                                    |  |          |   |         |   |                |   |              |        |                                                               |
|        |  |                                                                                                    |   |   |   |   |   |                                                                                                    |  |          |   |         |   |                |   |              |        |                                                               |
|        |  |                                                                                                    |   |   |   |   |   |                                                                                                    |  |          |   |         |   |                |   |              |        |                                                               |
|        |  |                                                                                                    |   |   |   |   |   |                                                                                                    |  |          |   |         |   |                |   |              |        |                                                               |
|        |  |                                                                                                    |   |   |   |   |   |                                                                                                    |  |          |   |         |   |                |   |              |        |                                                               |
|        |  |                                                                                                    |   |   |   |   |   |                                                                                                    |  |          |   |         |   |                |   |              |        |                                                               |
|        |  |                                                                                                    |   |   |   |   |   |                                                                                                    |  |          |   |         |   |                |   |              |        |                                                               |
|        |  |                                                                                                    |   |   |   |   |   |                                                                                                    |  |          |   |         |   |                |   |              |        |                                                               |
|        |  |                                                                                                    |   |   |   |   |   |                                                                                                    |  |          |   |         |   |                |   |              |        |                                                               |
|        |  |                                                                                                    |   |   |   |   |   |                                                                                                    |  |          |   |         |   |                |   |              |        |                                                               |
|        |  |                                                                                                    |   |   |   |   |   |                                                                                                    |  |          |   |         |   |                |   |              |        |                                                               |
|        |  |                                                                                                    |   |   |   |   |   |                                                                                                    |  |          |   |         |   |                |   |              |        |                                                               |
|        |  |                                                                                                    |   |   |   |   |   |                                                                                                    |  | $\Box$ 4 |   |         |   | $\mathbf{H}$ . |   |              |        | $\blacktriangleright$ [i]                                     |
| Pronto |  |                                                                                                    |   |   |   |   |   |                                                                                                    |  |          |   |         |   |                |   | ■■■ 100% → 0 |        | $\overline{a}$                                                |

Figura 5.1: Layout da janela Excel da Microsoft Office 2010

Fonte: Construído pelo autor ilustrando a tela do Software Microsoft Excel.

fórmula que ao teclarmos [ENTER] resultará em 5, já uma célula contendo apenas a expressão " $2 + 3$ "é somente um texto.

Operadores são símbolos matemáticos que permitem fazer cálculos e comparações entre valores ou até mesmo células. Os operadores são bastante próximos aos usados nas calculadoras eletrônicas. O operador "−" também pode ser usado para informar um valor negativo, basta ser digitado antes de um número. Alguns operadores usuais são destacados na Tabela 5.1.

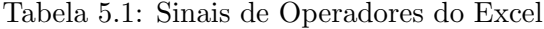

| Sinal    | Operação      |
|----------|---------------|
|          | Soma          |
|          | Subtração     |
| $^\star$ | Multiplicação |
|          | Divisão       |
|          | Potenciação   |

Fonte: Construído pelo autor.

Podemos programar alguns cálculos envolvendo valores de células distintas, para isso deve ser indicado o endereço da célula. Por exemplo, conforme a Figura 5.2, o usuário digitou na célula A1 a palavra "teste". Se na célula B1 digitar a fórmula " $=$ A1", aparecerá

como resultado a palavra "teste". Além disso, a tabela do Excel é dinâmica, pois qualquer alteração no valor de uma célula altera o resultado de outra que esteja relacionada à primeira.

|   | A7    |       |   |  | $f_x$ =SOMA(A3:A6) |  |
|---|-------|-------|---|--|--------------------|--|
|   | А     | B     | c |  |                    |  |
| 1 | teste | teste |   |  |                    |  |
| 2 |       |       |   |  |                    |  |
| 3 | 10    |       |   |  |                    |  |
| 4 | 20    |       |   |  |                    |  |
| 5 | 30    |       |   |  |                    |  |
| 6 | 40    |       |   |  |                    |  |
|   | 100   |       |   |  |                    |  |

Figura 5.2: Aplicando uma fórmula no Excel

Fonte: Construído pelo autor ilustrando a tela do Software Microsoft Excel.

Por meio dos operadores também é possível referenciar várias células. Ainda conforme Figura 5.2, desejando que a célula A7 seja resultado da soma de todas as células entre A3 e A6, podemos utilizar os operadores entre os endereços de cada célula, digitando na célula A7 a fórmula " $=A3+A4+A5+A6$ ". De outra forma, fazendo referência às células A3, A4, A5 e A6, podemos simplesmente referenciar este intervalo por A3:A6 e utilizar a função soma "=SOMA(A3:A6)", o que torna mais fácil e rápido a soma entre várias células de uma mesma coluna ou de uma mesma linha.

Uma função interessante que iremos utilizar é a *alça de preenchimento*, a qual está localizada no canto inferior direito de uma célula ativa. Posicionando o mouse no local indicado pela seta na Figura 5.3, pressionando o bot˜ao esquerdo do mouse e arrastando o cursor at´e a linha ou coluna desejada, podemos preencher rapidamente o conte´udo das células vizinhas com valores ou fórmulas iguais a célula selecionada. Caso sejam selecionadas mais de uma célula, é possível utilizar a função *alça de preenchimento* para preencher as células vizinhas com uma sequência de valores de acordo com as células selecionadas. Por exemplo, na Figura 5.2 foram preenchidas as células A3 e A4 com os valores 10 e 20, respectivamente; ao selecionar essas duas células, utilizamos a função *alça de preen* $chimento$  para, rapidamente, serem preenchidas as células abaixo (A5 e A6) dessa mesma coluna, dando segmento a sequência.

Figura 5.3: Alça de preenchimento

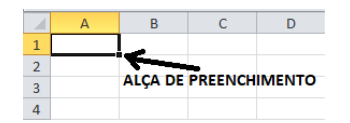

Fonte: Construído pelo autor ilustrando a tela do Software Microsoft Excel.

## 5.1 Juros Simples e Compostos no Excel

Na Figura 5.4, ilustramos uma planilha comparando o crescimento dos montantes capitalizados a juros simples e compostos, replicando os valores da Tabela 2.1 dos juros simples e da Tabela 2.2 dos juros compostos. Esses montantes ser˜ao calculados sobre um capital de R\$ 1.500, 00, a uma taxa de 10% ao longo de 10 meses.

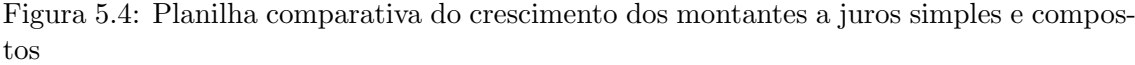

| ⊿  | A                     |                      | B             | C                      |        |                               | D        | E                                      |          |
|----|-----------------------|----------------------|---------------|------------------------|--------|-------------------------------|----------|----------------------------------------|----------|
| 1  | Valor do Capital      |                      | Taxa de juros |                        |        |                               |          |                                        |          |
| 2  | <b>RS</b><br>1.500,00 |                      | 10,0%         |                        |        |                               |          |                                        |          |
| 3  |                       |                      |               |                        |        |                               |          |                                        |          |
| 4  | Período n em<br>meses | <b>Juros simples</b> |               | <b>Juros compostos</b> |        | Montante dos juros<br>simples |          | <b>Montante dos juros</b><br>compostos |          |
| 5  | 0                     |                      |               |                        |        | R\$                           | 1.500,00 | R\$                                    | 1.500,00 |
| 6  | 1                     | R\$<br>150,00        |               | R\$                    | 150,00 | R\$                           | 1.650,00 | R\$                                    | 1.650,00 |
| 7  | $\overline{2}$        | R\$                  | 150,00        | R\$                    | 165,00 | R\$                           | 1.800,00 | R\$                                    | 1.815,00 |
| 8  | 3                     | R\$                  | 150,00        | R\$                    | 181,50 | R\$                           | 1.950,00 | R\$                                    | 1.996,50 |
| 9  | 4                     | R\$                  | 150,00        | R\$                    | 199,65 | R\$                           | 2.100,00 | R\$                                    | 2.196,15 |
| 10 | 5                     | R\$                  | 150,00        | R\$                    | 219,62 | R\$                           | 2.250,00 | R\$                                    | 2.415,77 |
| 11 | 6                     | R\$                  | 150,00        | R\$                    | 241,58 | R\$                           | 2.400,00 | R\$                                    | 2.657,34 |
| 12 | 7                     | R\$                  | 150,00        | R\$                    | 265,73 | R\$                           | 2.550,00 | R\$                                    | 2.923,08 |
| 13 | 8                     | R\$                  | 150,00        | R\$                    | 292,31 | R\$                           | 2.700,00 | R\$                                    | 3.215,38 |
| 14 | 9                     | R\$                  | 150,00        | R\$                    | 321,54 | R\$                           | 2.850,00 | R\$                                    | 3.536,92 |
| 15 | 10                    | R\$                  | 150,00        | R\$                    | 353,69 | R\$                           | 3.000,00 | R\$                                    | 3.890,61 |

Fonte: Construído pelo autor ilustrando a tela do Software Microsoft Excel.

Iniciamos com o preenchimento dos textos descritos, conforme Figura 5.4; as células A1 e B1 foram respectivamente preenchidas com os textos "Valor do Capital"e "Taxa de Juros". Em seguida, preenchemos as células A2 com o valor "1.500" e B2 com a taxa " $10\%$ ". Logo abaixo da célula A4, que contem o texto "Período n em meses", preenchemos cada uma das células dessa coluna com os períodos  $0, 1, 2$  e, assim, sucessivamente até o período 10. Nas células D5 e E5 são dados os comandos "=A2".

A célula B6 traz o valor dos juros simples com a fórmula " $=A$2*B$2"$ , onde o símbolo \$ entre a letra e o número tem a função de fixar as células no preenchimento das células abaixo com a função *alça de preenchimento*; nesse caso, serão fixadas as células A2 e B2, já que, independente do valor do montante, nos juros simples a taxa de juros é aplicada sobre o capital inicial. A célula C6 recebe a fórmula " $=E5*B$2" para calculator$  os juros compostos. Como o valor dos juros compostos é calculado sobre o montante do mês anterior, fixamos apenas a célula B2. O resultado da soma do capital com os juros serão colocados nas células D6 e E6, utilizando as fórmulas " $=D5+B6"$ e " $=E5+C6"$ , respectivamente. Em cada uma das colunas, as fórmulas poderão ser estendidas para as células abaixo com a função alça de preenchimento.

Com a planilha montada é possível alterar os valores das células A2 e B2 para verificar os resultados obtidos nos c´alculos dos juros e dos montantes em diversos valores de capital e taxa. Além disso, podemos estender as fórmulas de cada coluna para períodos maiores que 10 com a função *alça de preenchimento*.

# 5.2 Acumulação e Usufruto do Capital no Excel em um Ambiente sem Rendimentos

A partir de um determinado valor de renda almejada na fase da aposentadoria por um determinado período de tempo, podemos construir, no Excel, uma planilha para calcular o valor que deve ser poupado mensalmente. Na Figura 5.5, é ilustrada uma planilha referente a um cenário sem rendimentos, simulando todo o processo de acumulação e usufruto do capital. A renda mensal de R\$  $1.000,00$  por um período de 6 meses e o valor que deverá ser poupado por um período de 12 meses.

| ◢              | A                   | B                           | C                                            | D                                                | E | F                           | G                                   | Ĥ                                               |                               |
|----------------|---------------------|-----------------------------|----------------------------------------------|--------------------------------------------------|---|-----------------------------|-------------------------------------|-------------------------------------------------|-------------------------------|
| 1              | <b>Renda Mensal</b> | Informe a sua<br>idade hoje | <b>Idade</b> que<br>pretende se<br>aposentar | <b>Tempo de</b><br>duração do<br>usufruto (anos) |   | Período da renda<br>(meses) | Período de<br>acumulação<br>(meses) | Total a investir $=$<br><b>Total a resgatar</b> | Investimento<br><b>Mensal</b> |
| $\overline{2}$ | R\$ 1.000,00        | 30                          | 31                                           | 0,5                                              |   | 6                           | 12                                  | <b>R\$</b><br>6.000,00                          | <b>RS</b><br>500,00           |
| 3              |                     |                             |                                              |                                                  |   |                             |                                     |                                                 |                               |
| 4              |                     |                             |                                              |                                                  |   |                             |                                     |                                                 |                               |
| 5              |                     |                             |                                              |                                                  |   |                             |                                     |                                                 |                               |
| $\overline{6}$ |                     |                             | PERÍODO DE ACUMULAÇÃO                        |                                                  |   |                             |                                     | PERÍODO DE USUFRUTO                             |                               |
| 7              | Mês                 | <b>Saldo Inicial</b>        | Investimento<br><b>Mensal</b>                | <b>Saldo Final</b>                               |   | Mês                         | Saldo Inicial                       | <b>Resgate Mensal</b>                           | <b>Saldo Final</b>            |
| 8              | 1                   | 0.00                        | 500.00                                       | 500.00                                           |   | 13                          | 6.000,00                            | 1.000,00                                        | 5.000.00                      |
| 9              | $\overline{2}$      | 500.00                      | 500,00                                       | 1.000,00                                         |   | 14                          | 5.000.00                            | 1.000.00                                        | 4.000.00                      |
| 10             | 3                   | 1.000,00                    | 500,00                                       | 1.500,00                                         |   | 15                          | 4.000,00                            | 1.000,00                                        | 3.000,00                      |
| 11             | 4                   | 1.500,00                    | 500,00                                       | 2.000,00                                         |   | 16                          | 3.000,00                            | 1.000,00                                        | 2.000,00                      |
| 12             | 5                   | 2.000,00                    | 500,00                                       | 2.500,00                                         |   | 17                          | 2.000,00                            | 1.000,00                                        | 1.000.00                      |
| 13             | 6                   | 2.500,00                    | 500,00                                       | 3.000,00                                         |   | 18                          | 1.000,00                            | 1.000,00                                        | 0,00                          |
| 14             | 7                   | 3.000,00                    | 500,00                                       | 3.500,00                                         |   |                             |                                     |                                                 |                               |
| 15             | 8                   | 3.500,00                    | 500,00                                       | 4.000,00                                         |   |                             |                                     |                                                 |                               |
| 16             | 9                   | 4.000.00                    | 500,00                                       | 4.500.00                                         |   |                             |                                     |                                                 |                               |
| 17             | 10                  | 4.500,00                    | 500,00                                       | 5.000,00                                         |   |                             |                                     |                                                 |                               |
| 18             | 11                  | 5.000,00                    | 500,00                                       | 5.500,00                                         |   |                             |                                     |                                                 |                               |
| 19             | 12                  | 5.500,00                    | 500,00                                       | 6.000,00                                         |   |                             |                                     |                                                 |                               |
| 20             |                     |                             |                                              |                                                  |   |                             |                                     |                                                 |                               |

Figura 5.5: Planilha de acumulação e usufruto do capital em um cenário sem rendimentos

Fonte: Construído pelo autor ilustrando a tela do Software Microsoft Excel.

Após o preenchimento das células com os respectivos textos descritos na Figura 5.5, preenchemos as células A2 com o valor "1.000", a B2 com o período da renda " $6$ "e a C2 com o período de acumulação "8". O valor total que será resgatado é calculado na célula  $F2$ ; para isso, utilizamos na referida célula a fórmula " $=A2*B2$ ". Para calcular o valor do investimento mensal, a célula G2 será preenchida com a fórmula "=F2/C2".

Preenchemos a célula A6 com o valor "1"e cada uma das células abaixo com os meses subsequentes 2, 3 e, assim, sucessivamente até atingir o valor do período de acumulação. Como o período do usufruto se inicia no mês seguinte do encerramento do período de acumulação, a célula F6 será preenchida com a fórmula " $=C2+1$ ". Para dar sequência aos meses de usufruto, na célula F7 usaremos a fórmula " $=F6+1$ ".

A célula C6 será preenchida fixando o valor do investimento mensal, atribuindo o comando " $=G$2$ ". A célula D6, referente ao saldo final, será preenchida com a fórmula " $=$ B6+C6". O saldo inicial da célula B7 é igual ao saldo final do período anterior, assim

Como o saldo inicial do período do usufruto se refere ao total que será resgatado, a célula G6 recebe o comando " $=F2$ ". A célula H6 deve ser preenchida fixando o valor do resgate mensal pelo comando " $=A$2"$ . A célula I6, referente ao saldo final, será preenchida com a fórmula " $=$ G6-H6". O saldo inicial da célula G7 é igual ao saldo final do período anterior, por isso utilizamos o comando " $=16$ ".

Continuando o preenchimento das próximas linhas da planilha, em cada uma das colunas, as fórmulas poderão ser estendidas para as células abaixo com a função *alça de* preenchimento. Por exemplo, com a célula B7 ativa, posicionando o mouse no canto inferior direito da célula, pressionando o botão esquerdo do mouse e arrastando o cursor até a célula B13 tem-se o preenchimento automático das células com a fórmula semelhante a preenchida em B7.

 $E$  possível estender as fórmulas de cada coluna para períodos maiores com a função alça de preenchimento. Podemos alterar os valores das células A2, B2 e C2 para verificar o detalhamento do período de acumulação e usufruto referente a outros valores. Essa atividade pode ser aplicada ao Exemplo 3.1, onde é calculado o valor que Manuelito deverá poupar durante 35 anos para obter a renda de R\$ 1.000,00 durante 20 anos em um ambiente sem rendimentos.

## 5.3 Funções Financeiras do Excel

O Excel apresenta funções embutidas que possibilitam a interação e cálculo das informações inseridas nas planilhas. Dentre elas existem as funções financeiras, possibilitando o cálculo de taxas, prazos, valor presente, valor futuro, valores de pagamentos e recebimentos uniformes, entre outros.

## 5.3.1 Função VP - Valor Presente

A função VP (Valor Presente) é utilizada para calcular o valor presente de acordo com os valores determinados dos recebimentos futuros.

Considerando o Exemplo 3.6, vamos utilizar a função VP do Excel para calcular o valor necessário que Manuelito deve acumular em um investimento com rentabilidade mensal de  $0.5\%$  para usufruir mensalmente nos próximos 20 anos o valor de R\$ 1.000,00.

Serão utilizado os seguintes argumentos:

- $\bullet$  taxa: é a taxa de juros por período.
- per: ´e o n´umero total de per´ıodos na mesma unidade de tempo que a taxa.
- pgto: é o valor do recebimento em cada período.

Considerando os argumentos: taxa =  $0.5\% = 0.005$  ao mês; per = 20 anos = 240 meses e pgto  $= 1.000$ , a planilha será preenchida, conforme Figura 5.6 a seguir. O resultado do Valor Presente será calculado na célula B7. Dessa forma, com a célula B7 ativa, direcionamos o mouse até a barra de menu e clicamos em Fórmulas, em seguida no item Financeira, selecionamos a função VP. Assim, será aberta a janela Argumentos da função, conforme Figura 5.7.

|                | R7                                   | fx | $=VP(B3; B4; B5)$ |  |
|----------------|--------------------------------------|----|-------------------|--|
|                |                                      |    | B                 |  |
|                | <b>FUNÇÃO FINANCEIRA</b>             |    | VP                |  |
| $\overline{2}$ |                                      |    |                   |  |
| 3              | TAXA (Taxa)                          |    | 0,005             |  |
|                | NÚMERO DE PARCELAS (Per)             |    | 240               |  |
| 5              | <b>VALOR DA PARCELA (Pgto)</b>       | RŜ | 1.000,00          |  |
| 6              |                                      |    |                   |  |
|                | <b>VALOR PRESENTE-R\$ 139.580,77</b> |    |                   |  |

Figura 5.6: Função VP do Excel

Fonte: Construído pelo autor ilustrando a tela do Software Microsoft Excel.

Figura 5.7: Argumento da função VP do Excel

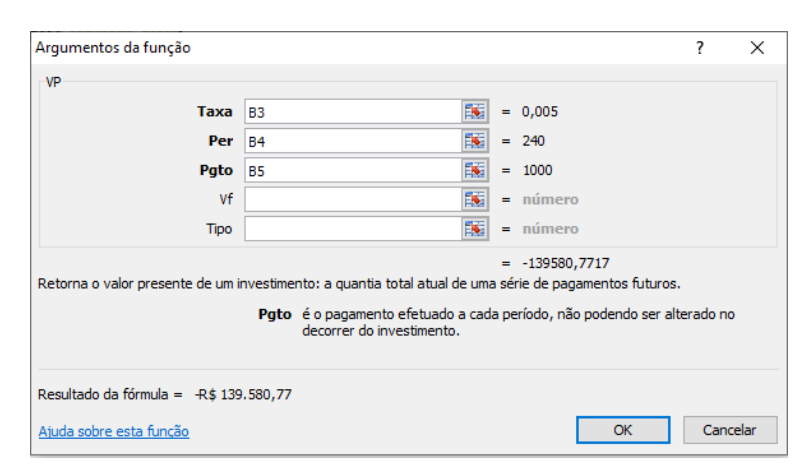

Fonte: Construído pelo autor ilustrando a tela do Software Microsoft Excel.

Na janela Argumentos da função, preenchemos o endereço de cada argumento: Taxa "B3", Per "B4" e Pgto "B5", em seguida, clicamos em OK e teremos o resultado na célula B7, cujo valor será R\$ - 139.580,77.

 $\acute{E}$  importante ressaltar que o resultado apresentado pela função VP é de sinal contrário ao valor informado no argumento pqto. Isso acontece para diferenciar a entrada e saída de dinheiro. Por exemplo, se o argumento pato for positivo, admitimos que ele se refere a entrada de dinheiro; assim, o resultado da função VP em que houve a saída do dinheiro será negativo.

Para simplificar a maneira de calcular, podemos aplicar diretamente na célula ativa a sintaxe =VP(taxa;per;pgto) para obter o mesmo resultado. Dessa forma, no exemplo anterior preenchemos a célula B7 com a função: " $=VP(B3;B4;B5)$ ".

### 5.3.2 Função VF - Valor Futuro

A função VF (Valor Futuro) é utilizada para calcular o valor futuro de uma série de pagamentos. A sintaxe da função VF é  $=VF(taxa;per;pgto)$ , onde a única diferença em relação a função VP é que o argumento pgto, que agora, refere-se ao valor do pagamento em cada período. Além disso, o resultado dado pela função VF também possui sinal contrário ao argumento pgto.

No Exemplo 3.3, calculamos o valor de  $VF$  para os seguintes argumentos: taxa =  $0,5\% = 0,005$  ao mês, per = 35 anos = 420 meses e pgto = 571, 43. Vamos resolver novamente esse exemplo usando a função VF do Excel. Colocando esses dados em uma planilha do Excel, conforme Figura 5.8, podemos preencher a célula B7 com a sintaxe do Valor Futuro na ordem " $=VF(B3:B4:B5)$ ". Assim, o valor total acumulado após os 420 meses será de R\$ 814.122, 21.

|                | Β7                       |                                    | =VF(B3;B4;B5)<br>$f_x$ |  |
|----------------|--------------------------|------------------------------------|------------------------|--|
|                |                          |                                    | B                      |  |
|                | <b>FUNÇÃO FINANCEIRA</b> |                                    | <b>VF</b>              |  |
| $\overline{2}$ |                          |                                    |                        |  |
| 3              |                          | TAXA (Taxa)                        | 0,005                  |  |
| 4              |                          | NÚMERO DE PARCELAS (Per)           | 420                    |  |
| 5              |                          | VALOR DA PARCELA (Pgto) - R\$      | 571,43                 |  |
| 6              |                          |                                    |                        |  |
|                |                          | <b>VALOR FUTURO R\$ 814.122,21</b> |                        |  |

Figura 5.8: Função VF do Excel

Fonte: Construído pelo autor ilustrando a tela do Software Microsoft Excel.

## 5.3.3 Função Pgto - Pagamento

A função Pgto é utilizada para calcular o valor dos recebimentos periódicos, em um determinado tempo, referente a um Valor Presente. Também serve para calcular o valor dos pagamentos em uma série de aplicações periódicas, em um determinado período, para acumular um Valor Futuro.

As sintaxes da função Pgto são:

- $\bullet$  "=Pgto(taxa;per;VP)", função utilizada para calcular os valores dos recebimentos de determinado valor presente;
- $\bullet$  "=Pgto(taxa;per;;VF)" função utilizada para calcular os valores dos pagamentos de determinado valor futuro.

O resultado das sintaxes da função Pgto possui sinal contrário aos argumentos VP e VF.

No Exemplo 3.9 (i) calculamos o valor do pagamento mensal por um período de 420 meses, para poder usufruir uma renda de  $R\$  $1.000, 00$  mensais por um período de 240 meses. Utilizando a função Pgto do Excel, vamos resolver novamente esse exemplo. Na Figura 5.9, observe que primeiramente foi utilizado a Função Financeira VP na célula B7 para calcular o Valor Presente necess´ario para o recebimento mensal de R\$ 1.000, 00. O resultado da célula B7 é utilizado na célula E5 como valor futuro para o cálculo da função Pgto. Na célula E7 é calculado o valor que deve ser poupado mensalmente utilizando a função Pgto com a sintaxe "= $PGTO(E3;E4;E5)$ ". Assim, o valor do pagamento mensal ´e de R\$ 97, 97. De outra forma, podemos calcular o valor do pagamento mensal fazendo a junção das duas funções financeiras diretamente na célula E7, com a seguinte sintaxe " $=$ PGTO(E3;E4;;VP(B3;B4;B5))".

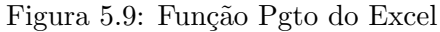

|   | E7<br>$\overline{\phantom{a}}$        | $f_x$<br>=PGTO(E3;E4;;E5) |   |                          |                 |
|---|---------------------------------------|---------------------------|---|--------------------------|-----------------|
| ◢ |                                       | B                         | C | D                        | E               |
|   | <b>FUNÇÃO FINANCEIRA</b>              | <b>VP</b>                 |   | <b>FUNÇÃO FINANCEIRA</b> | <b>PGTO</b>     |
|   |                                       |                           |   |                          |                 |
| 3 | TAXA (Taxa)                           | 0,005                     |   | TAXA (Taxa)              | 0,005           |
| 4 | NÚMERO DE PARCELAS (Per)              | 240                       |   | NÚMERO DE PARCELAS (Per) | 420             |
| 5 | VALOR DA PARCELA (Pgto) R\$           | 1.000,00                  |   | <b>VALOR FUTURO (VF)</b> | -R\$ 139.580,77 |
| 6 |                                       |                           |   |                          |                 |
|   | <b>VALOR PRESENTE -R\$ 139.580,77</b> |                           |   | <b>PGTO</b>              | R\$ 97,97       |

Fonte: Construído pelo autor ilustrando a tela do Software Microsoft Excel.

No Exemplo 3.9 (ii), calculamos o valor do pagamento mensal, por um período de 420 meses, para poder usufruir uma renda infinita de R\$ 1.000, 00 mensais. Lembrando que, para calcular o valor presente de infinitos recebimentos, basta dividir o valor da renda esperada em cada período pela taxa de rentabilidade desse período, conforme Equação (3.9). Assim, conforme preenchimento da planilha seguindo a Figura 5.10, o valor de VP na célula B7 é calculado dividindo o valor da célula B5 pelo valor da célula B3, ou seja, utilizando a fórmula " $=$ B5/B3". O resultado da célula B7 é utilizado na célula E5, com sinal trocado. Assim, na célula E7 é calculado o valor a ser poupado mensalmente utilizando a função Pgto com a sintaxe "=PGTO(E3;E4;;E5)". De outra forma, poderíamos calcular o valor do pagamento mensal inserindo uma fórmula na função financeira, de modo que, a célula E7 teria a seguinte sintaxe "= $PGTO(E3;E4;;-B5/B3)$ ".

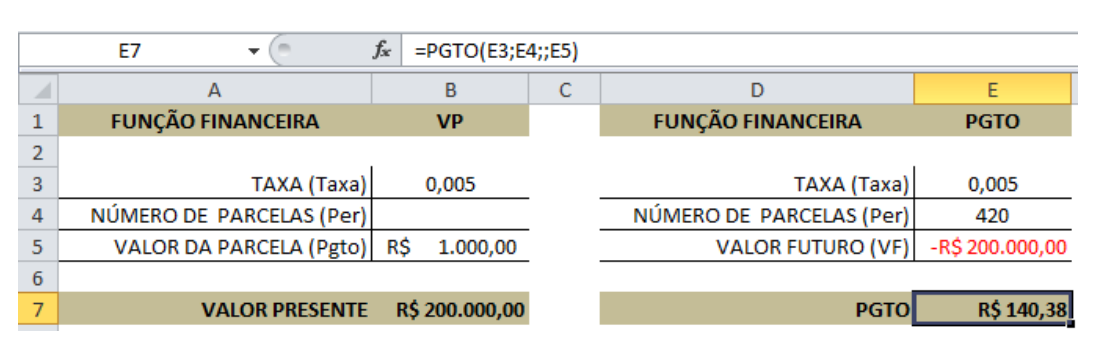

Figura 5.10: Função Pgto do Excel com renda infinita

Fonte: Construído pelo autor ilustrando a tela do Software Microsoft Excel.

# 5.4 Acumulação e Usufruto do Capital no Excel em um Ambiente com Rendimentos

Considerando um cenário com rendimentos, podemos simular, em uma planilha do Excel, todo o processo de acumulação e usufruto do capital, detalhando mês a mês os valores poupados que posteriormente serão resgatados. Na Figura 5.11 é simulado a obtenção de uma renda mensal de R\$ 1.000,00 por um período de 6 meses, calculando os valores poupados em 12 meses. Essa planilha é construída com o preenchimento das células com os respectivos textos descritos, sendo a construção similar a que foi ilustrada na Figura 5.5; assim, as células com as mesmas nomenclaturas recebem os mesmos critérios de preenchimento.

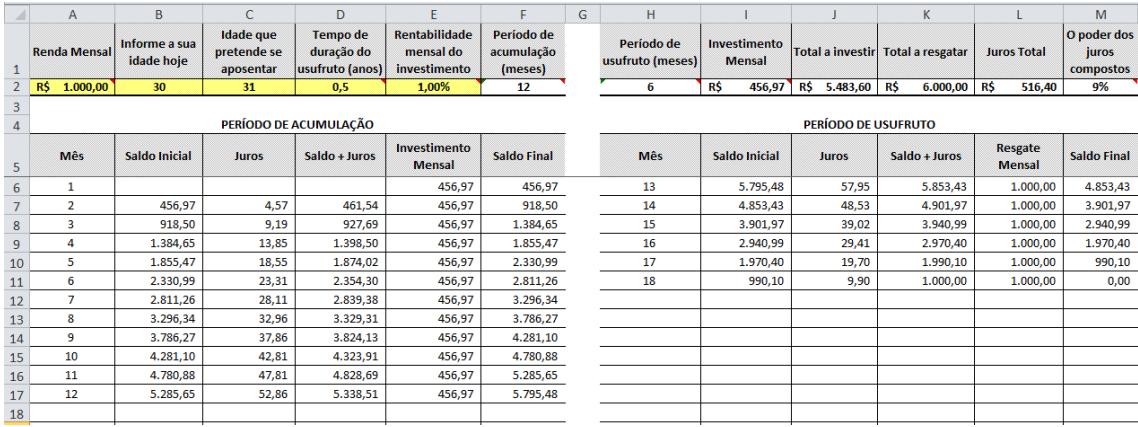

Figura 5.11: Planilha de acumulação e usufruto do capital em um cenário com rendimentos

Fonte: Construído pelo autor ilustrando a tela do Software Microsoft Excel.

Acrescentaremos a essa planilha as funções financeiras do Excel para calcular os valores envolvendo juros compostos, conforme descrito a seguir. Preenchemos as células A2, B2,  $C2$ ,  $D2$  e E2 com os valores conforme Figura 5.11. A célula D7 é referente a soma do saldo inicial com os juros, assim recebe a fórmula " $=B7+C7$ ", bem como a célula K6 a fórmula "=I6+J6". Do mesmo modo, o saldo final da célula F6 recebe a fórmula "=D6+E6"e a célula M6 recebe a fórmula "=K6−L6".

Na célula F2 vamos calcular o período de acumulação em meses e, para isto, utilizaremos a fórmula "= $(C2-B2)*12$ ". Na célula H2, na qual temos o período de usufruto em meses, utilizamos a fórmula " $=D2*12$ ". Para o cálculo do investimento mensal na célula I2, utilizaremos a fórmula "=PGTO(E2;F2;;VP(E2;H2;A2))", fazendo a junção de duas funções financeiras. Assim, na célula J2, o total a investir é obtido pela fórmula "=F2\*I2" e na célula K2, o total a resgatar é obtido pela fórmula " $=A2*Hz$ "; com isso, os juros total da célula L2 é obtido pela diferença entre as células K2 e J2, ou seja, utilizamos a fórmula "=K2−J2". Na célula M2 é demonstrado o quanto os juros compostos contribuem para o valor resgatado com a fórmula " $=L/K2$ ". A célula C7 refere-se ao juros compostos, logo, utilizamos a fórmula "=B7\*E\$2", bem como a célula J6 com a fórmula "=I6\*E\$2". Na célula I6 é calculado o VF referente ao final do período de acumulação, assim recebe a fórmula "=VF(E2;F2;−I2)". A célula I7 recebe o comando "=M6", pois refere-se ao saldo inicial que é igual ao saldo final de um período anterior.

Para o preenchimento das próximas linhas da planilha, em cada uma das colunas, as fórmulas poderão ser estendidas para as células abaixo com a função *alça de preen*chimento. Com essa programação, é possível estender as fórmulas de cada coluna para períodos maiores utilizando também a função *alça de preenchimento*. Alterando os valores das células entre A2 e E2, podemos verificar o detalhamento do período de acumulação e usufruto referente a outros valores (Atividade que pode ser aplicada ao Exemplo 3.9)<sup>4</sup> .

A planilha eletrônica do Excel pode ser uma excelente ferramenta para colocar em prática os conhecimentos teóricos da Matemática Financeira. Vimos que sua utilização agiliza os cálculos, torna o aprendizado mais significativo e dinâmico, além disso, proporciona um melhor conhecimento e o desenvolvimento de habilidades sobre esse software muito utilizado no ambiente profissional para organização de dados.

<sup>&</sup>lt;sup>4</sup>Planilha eletrônica compartilhada com programação da atividade do Exemplo 3.9. Disponível em https://1drv.ms/x/s!AoLDYAqiUJzlkF5VeB6ZCaTZu-Ic?e=hcO4ze/. Acesso em 11/12/2020. Em outras abas desse mesmo arquivo é possível verificar a programação do ambiente sem juros e do ambiente com juros e inflação.

# Conclusão

A aplicação da matemática em temas envolvendo investimentos, rendimentos, inflação e aposentadoria despertam a vontade do aluno em aprender. Ainda mais que tais assuntos são abordados diariamente em jornais e estão, de alguma forma, ligados ao cotidiano do aluno. Partindo de uma situação problema em que os recursos provenientes da Previdência Social poderão ser insuficientes para manter o mesmo padrão de vida na fase da aposentadoria, a proposta desse trabalho é fazer com que o aluno utilize a Matemática Financeira para gerenciar os seus próprios recursos financeiros; que possa analisar diversas op¸c˜oes de investimento para elaborar o seu pr´oprio planejamento de complementa¸c˜ao da aposentadoria. Além disso, os conteúdos abordados também podem ser aproveitados para o planejamento financeiro de viagens ou para a compra de um bem, fazendo com que os juros compostos contribua para diminuir o esforço necessário ou até reduzir o tempo de acumulação.

Nesse trabalho, foram utilizadas as progressões aritméticas e geométricas para construir algumas fórmulas da Matemática Financeira, essenciais para o planejamento e controle dos recursos financeiros. Vimos que os resultados dos investimentos são uma combinação entre prazo, valor investido e rentabilidade. A longo prazo, a formação do patrimônio se deu muito mais pelo efeito dos juros compostos do que pelo efetivo valor investido. Também vimos que em ambientes inflacionários é importante que o valor do capital seja corrigido para não perder o poder de compra. Ainda foi visto que os recursos tecnológicos, como a planilha eletrônica, podem ser utilizados como ferramentas para tornar o aprendizado da Matemática Financeira mais significativo e agilizar os cálculos.

As atividades apresentadas neste trabalho podem servir de motivação para o aluno se habituar a poupar uma pequena parte da renda, mês a mês, que aliado aos rendimentos a juros compostos, terão como consequência um efeito positivo e significativo para o patrimˆonio acumulado no longo prazo. Com isso, o aluno pode compreender que quanto mais cedo investir para a aposentadoria, maior será o efeito do juros sobre o capital.

# Referências Bibliográficas

- [1] ANBIMA, Raio X do Investidor Brasileiro,  $2^{\theta}$  Edição., Disponível em: https://www.anbima.com.br/pt br/especial/raio-x-do-investidor-2019.htm, Acesso em: 12 jun. 2020.
- [2] ASSAF NETO, A., Matemática financeira e suas aplicações, 12. ed. São Paulo: Atlas, 2012.
- [3] HEFEZ, A. *Indução Matemática*, Publicação da Coleção do Programa de iniciação cientifíca da OBMEP, Rio de Janeiro, 2009.
- [4] IBGE, Tábua completa de mortalidade para o Brasil 2018, Breve análise da evolução da mortalidade no Brasil, Rio de Janeiro, 2019. Disponível em: https://biblioteca.ibge.gov.br/visualizacao/periodicos/3097/tcmb-2018.pdf, Acesso em: 10 ago. 2020.
- [5] IBGE, Painel de indicadores, 2020. Disponível em: https://www.ibge.gov.br/indicadores, Acesso em: 12 jul. 2020.
- [6] MORGADO, A.; CARVALHO, P., Matemática Discreta., 2.ed. Rio de Janeiro: SBM, 2015.

# APÊNDICE  $\overline{A}$

## Desigualdade entre as Médias Aritmética e Geométrica

**Teorema A.1.** (Teorema da Desigualdade das Médias Aritmética e Geométrica). Se  $x_1, x_2, ..., x_n$  são números reais positivos, então a média aritmética desses n números é maior que ou igual a sua média geométrica.

Demonstração. Seja A a média aritmética correspondente aos números  $x_1, x_2, ..., x_n$  e G a média geométrica correspondente aos mesmos  $n$  números. Queremos provar que

$$
A = \frac{x_1 + x_2 + \dots + x_n}{n} \ge \sqrt[n]{x_1 \cdot x_2 \cdot \dots \cdot x_n} = G.
$$
 (A.1)

No caso  $n = 2$ , ou seja, para  $x_1$  e  $x_2$  números reais positivos, temos que  $\sqrt{x_1}$  e  $\sqrt{x_2}$ também são números reais positivos. Da validade da desigualdade

$$
(\sqrt{x_1} - \sqrt{x_2})^2 \ge 0,
$$

ou seja,

$$
x_1 - 2 \cdot \sqrt{x_1 \cdot x_2} + x_2 \ge 0,
$$

e somando 2 ·  $\sqrt{x_1 \cdot x_2}$  em ambos os lados da desigualdade e, posteriormente, dividindo a desigualdade por 2, obtemos

$$
\frac{x_1 + x_2}{2} \ge \sqrt{x_1 \cdot x_2}.
$$

Portanto  $A \geq G$ , no caso  $n = 2$ .

O caso  $n > 2$ , será demonstrado com a utilização do resultado do lema enunciado e demonstrado a seguir:

**Lema A.2.** Sejam  $x_1, x_2, ..., x_n$  números reais positivos. Se  $x_1 \cdot x_2 \cdot x_3 \cdot ... \cdot x_n = 1$ , então  $x_1 + x_2 + x_3 + \ldots + x_n \geq n.$ 

Demonstração. Para provar a validade desse lema utilizaremos o Princípio da Indução Matemática.

Para o caso  $n = 2$ , sejam  $x_1$  e  $x_2$  números reais positivos. Utilizando o Teorema A.1, o qual já foi provado para o caso  $n = 2$ , temos

$$
\frac{x_1+x_2}{2} \ge \sqrt{x_1 \cdot x_2}.
$$
Se  $x_1 \cdot x_2 = 1$ , então  $\sqrt{x_1 \cdot x_2} = 1$ , logo

$$
\frac{x_1+x_2}{2} \ge 1.
$$

Portanto,

$$
x_1 + x_2 \ge 2.
$$

E assim, o lema fica provado para o caso  $n = 2$ .

Sejam  $x_1, x_2, ..., x_n$  números reais positivos. Suponhamos a validade do lema para uma quantidade k arbitrária de números reais, ou seja, se  $x_1 \cdot x_2 \cdot x_3 \cdot ... \cdot x_k = 1$ , então  $x_1 + x_2 + x_3 + \ldots + x_k \geq k$ . Dessa forma, para uma quantidade  $k + 1$  de números reais, vamos provar que o lema também é válido, ou seja, se  $x_1 \cdot x_2 \cdot x_3 \cdot ... \cdot x_k \cdot x_{k+1} = 1$ , então  $x_1 + x_2 + x_3 + \ldots + x_k + x_{k+1} \geq k+1.$ 

Dividindo em dois casos:

 $(i)$  Caso em que todos os números da sequência sejam iguais a 1.

Se  $x_1 = x_2 = x_3 = ... = x_k = x_{k+1} = 1$  então  $x_1 \cdot x_2 \cdot x_3 \cdot ... \cdot x_k \cdot x_{k+1} = 1$ , assim  $x_1 + x_2 + x_3 + ... + x_k + x_{k+1} = k + 1$ , o que comprova a validade da desigualdade para o caso  $n = k + 1$ .

 $(i)$  Caso em que nem todos os números da sequência sejam iguais a 1.

Nem todos os números da sequência podem ser maiores que 1, pois, caso contrário, teríamos  $x_1 \cdot x_2 \cdot x_3 \cdot ... \cdot x_k \cdot x_{k+1} > 1$ . Analogamente, nem todos os números da sequência podem ser menores do que 1, pois, caso contrário, teríamos  $x_1 \cdot x_2 \cdot x_3$ .  $\ldots$   $x_k \cdot x_{k+1} < 1$ . Para que  $x_1 \cdot x_2 \cdot x_3 \cdot \ldots \cdot x_k \cdot x_{k+1} = 1$ , pelo menos um número da sequência é maior do que 1, como também, pelo menos um número da sequência é menor do que 1. Sem perda de generalidade, sejam  $x_k > 1$  e  $x_{k+1} < 1$  e observe que  $(x_k - 1) \cdot (1 - x_{k+1}) > 0.$ 

Temos que  $x_k \cdot x_{k+1}$  é um número real positivo, dessa forma, pela hipótese de indução temos que se

$$
x_1 \cdot x_2 \cdot x_3 \cdot \ldots \cdot x_{k-1} \cdot (x_k \cdot x_{k+1}) = 1,
$$

então

$$
x_1 + x_2 + x_3 + \dots + x_{k-1} + (x_k \cdot x_{k+1}) \ge k.
$$

Logo,

$$
x_1 + x_2 + x_3 + \dots + x_{k-1} \ge k - (x_k \cdot x_{k+1}).
$$

Acrescentando  $x_k + x_{k+1}$  em ambos os lados da desigualdade acima, obtemos

$$
x_1 + x_2 + x_3 + \dots + x_{k-1} + x_k + x_{k+1} \ge k - (x_k \cdot x_{k+1}) + x_k + x_{k+1}.
$$
 (A.2)

Por outro lado, temos que

$$
(x_k - 1) \cdot (1 - x_{k+1}) > 0.
$$

Isto  $\acute{e}$ ,

$$
x_k - x_k \cdot x_{k+1} - 1 + x_{k+1} > 0.
$$

Logo,

$$
-(x_k \cdot x_{k+1}) + x_k + x_{k+1} > 1.
$$

Somando k em ambos os lados da desigualdade, temos,

$$
k - (x_k \cdot x_{k+1}) + x_k + x_{k+1} > k + 1. \tag{A.3}
$$

Perceba que por (A.2) e (A.3), temos

$$
x_1 + x_2 + x_3 + \dots + x_{k-1} + x_k + x_{k+1} > k+1,
$$

assim, a validade da desigualdade fica provada para o caso  $n = k + 1$ .

Portanto, pelo Princípio da Indução Matemática, concluímos a demonstração do lema.  $\Box$ 

Voltamos a demonstração do Teorema da Desigualdade das Médias Aritmética e Geométrica. Utilizando o resultado do lema acima, vamos demonstrar a validade do Teorema para os casos em que  $n > 2$ .

Sejam  $x_1, x_2, ..., x_n$  números reais positivos e

$$
\sqrt[n]{x_1 \cdot x_2 \cdot \ldots \cdot x_n} = G.
$$

Isto é,

$$
x_1 \cdot x_2 \cdot \ldots \cdot x_n = G^n.
$$

Dividindo ambos os lados da igualdade por  $G<sup>n</sup>$ , obtemos

$$
\frac{x_1}{G} \cdot \frac{x_2}{G} \cdot \ldots \cdot \frac{x_n}{G} = 1.
$$

Como  $\frac{x_1}{G}, \frac{x_2}{G}, ..., \frac{x_n}{G}$ são números reais positivos e o produto destes resultam em 1, o Lema A.2 garante que

$$
\frac{x_1}{G} + \frac{x_2}{G} + \dots + \frac{x_n}{G} \ge n.
$$

Multiplicando por  $G$  e dividindo por  $n$  ambos os lados da desigualdade, obtemos

$$
\frac{x_1 + x_2 + \dots + x_n}{n} \ge G.
$$

Como

$$
A = \frac{x_1 + x_2 + \dots + x_n}{n},
$$

fica comprovado a validade da Desigualdade (A.1), ou seja, a média aritmética entre n números reais positivos  $x_1, x_2, ..., x_n$  é maior que ou igual a média geométrica desses mesmos números.

 $\Box$